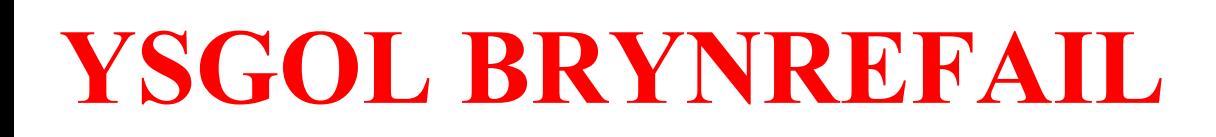

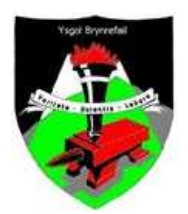

# The Numeracy Booklet

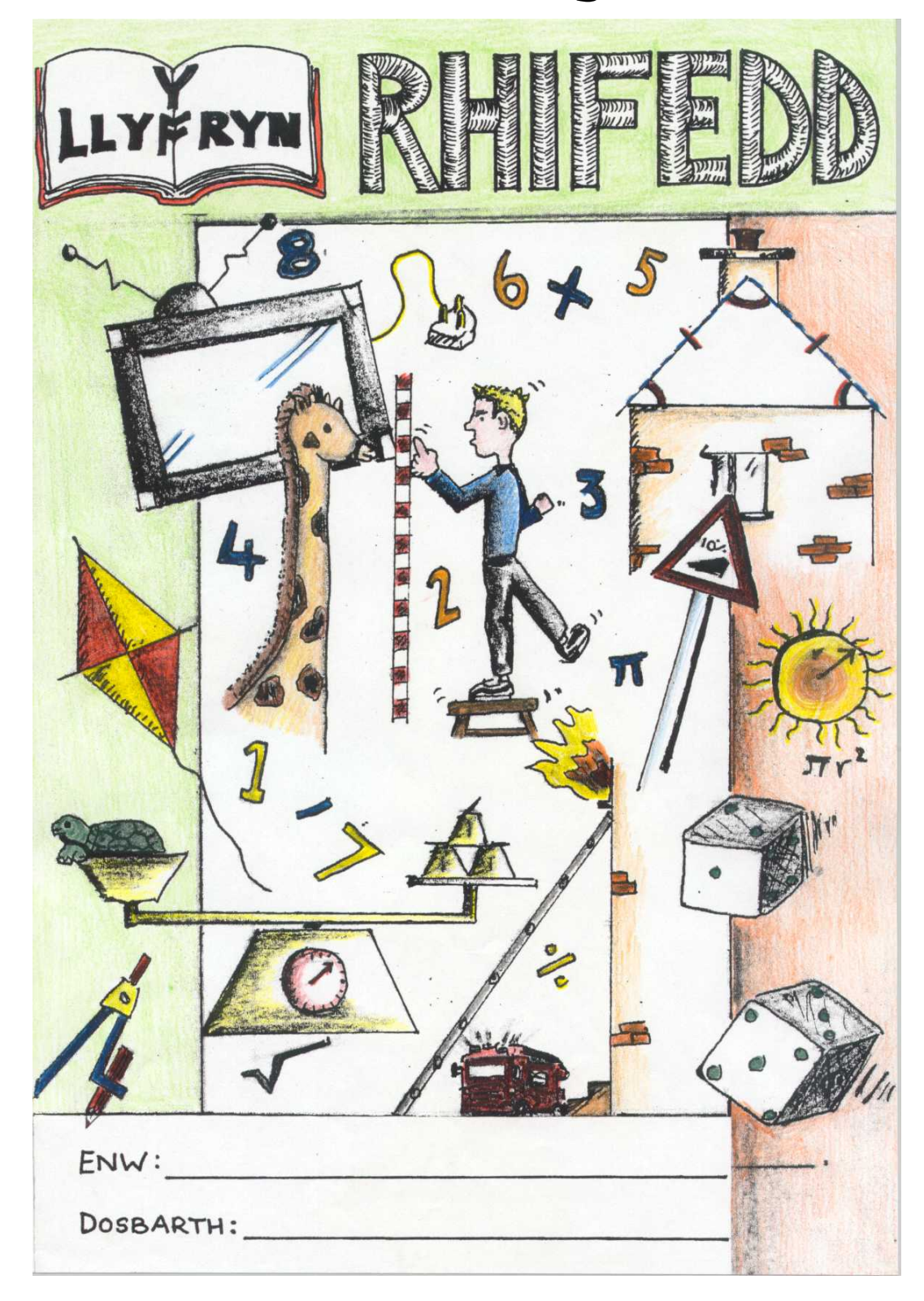

#### **CONTENTS**

- 1. Contents
- 2. Methods of Calculation
- 3. Mental Calculation
- 4. Fractions, Decimals and Percentages
- 5. Data Handling
- 6. Abbreviations
- 7. Metric and Imperial Units
- 8. Conversion Tables
- 9. Other Units
- 10. Symbols
- 11. Common Shapes
- 12. Common Solids
- 13. Mathematical Terms
- 14. Examples of the use of common terms
- 15. Subject Terms
	- $\triangleright$  Terms that are common to a number of subjects
	- Language
	- $\triangleright$  Science
	- $\triangleright$  Design and Technology
	- $\triangleright$  Music
	- $\triangleright$  Geography
	- $\triangleright$  Religious Education
	- > Information Technology
	- $\triangleright$  History
	- $\triangleright$  Physical Education
	- Art

## **1. METHODS OF CALCULATION**

## **1. ADDITION**

(a) Adding the most significant digits first. In this method we will add the thousands, hundreds, tens and units separately.

## **Example**

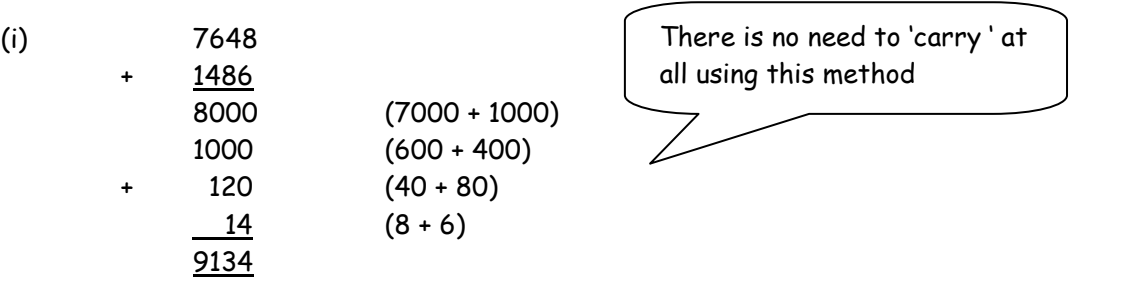

(b) Carrying from one column to the next, starting with the units.

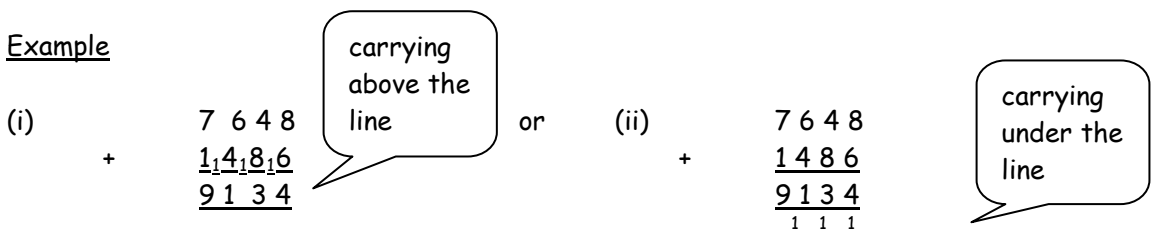

This is the usual method

Z

(c) We can use the methods above with decimals but we must remember to place the decimal points underneath each other and to fill every gap with '0' (zero) as required.

## Example

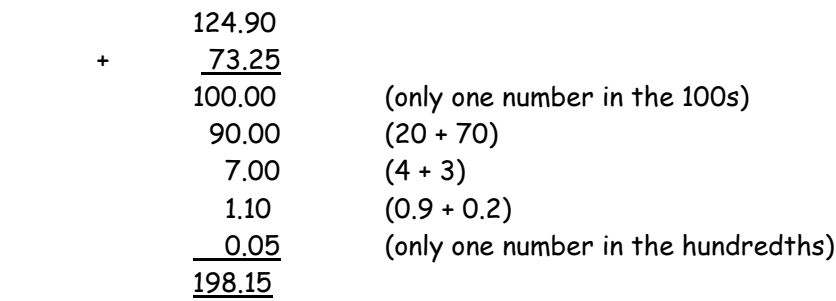

## **2. SUBTRACTION**

## (a) Counting on method

In this method we gradually add to the lower number.

## **Example**

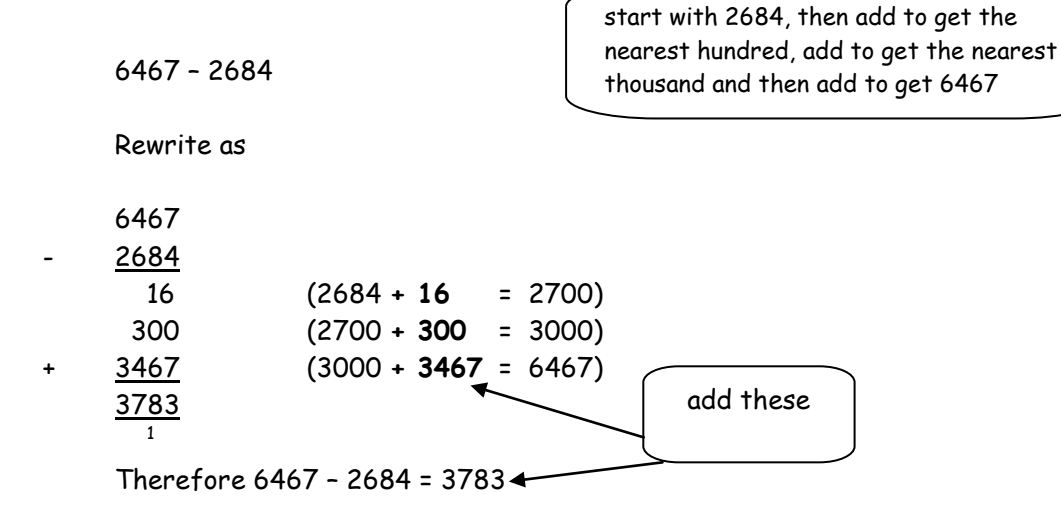

## (b) Compensation method

In this method we will take away more than is necessary and then add back a little to get the right balance.

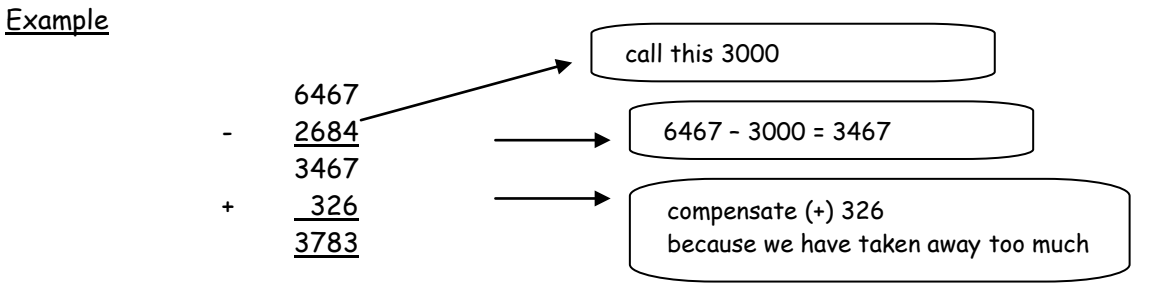

## (c) Decomposition method

In this method we borrow from the next column.

## Example

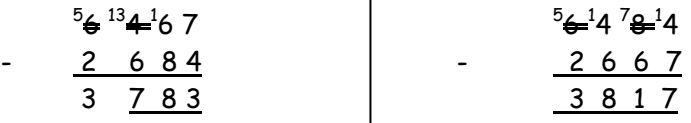

(d) We can use the above methods with decimals but we must remember to place the decimal points underneath each other and to fill every gap with '0' (zero) as required.

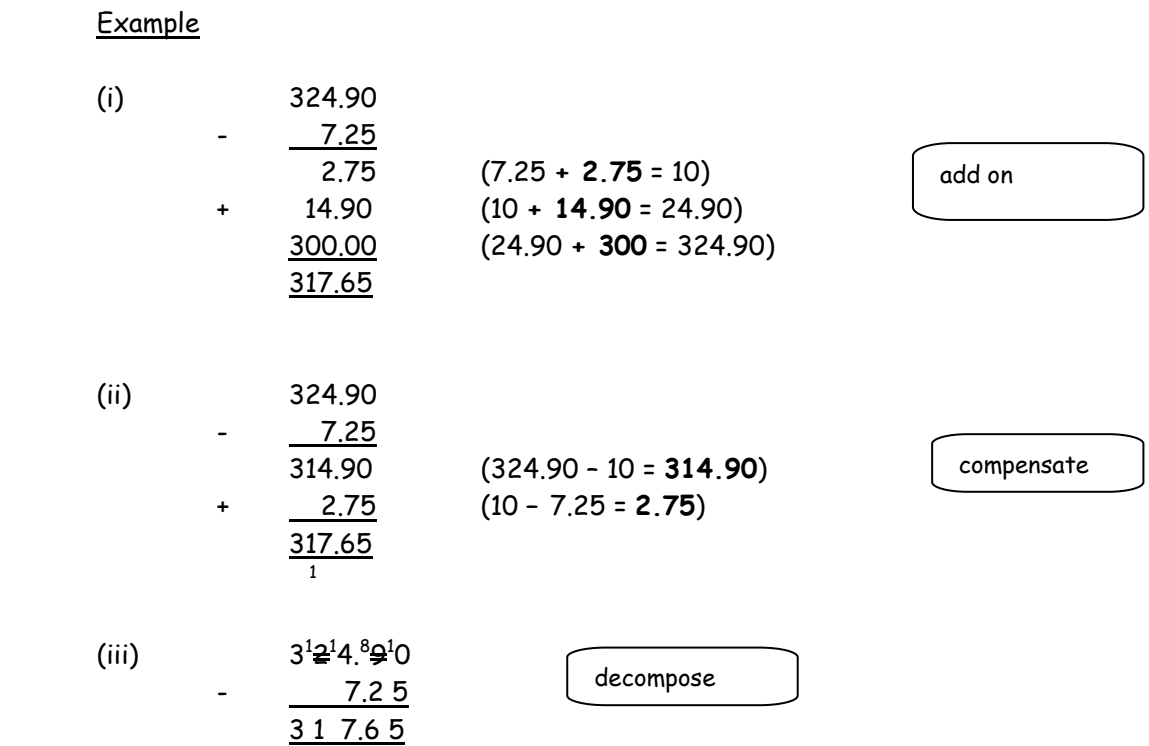

## **3. MULTIPLICATION**

#### (a) Doubling method

We need to know how to double numbers to use this method.

Example

38 x 25

We always start with 1 and double following the pattern: 1, 2, 4, 8, 16, 32 etc. We need to carry on doubling until we reach the nearest double that is LESS than the number chosen.

Then, the answers are placed underneath each other in columns.

 $(i)$  38  $\times$  25

25

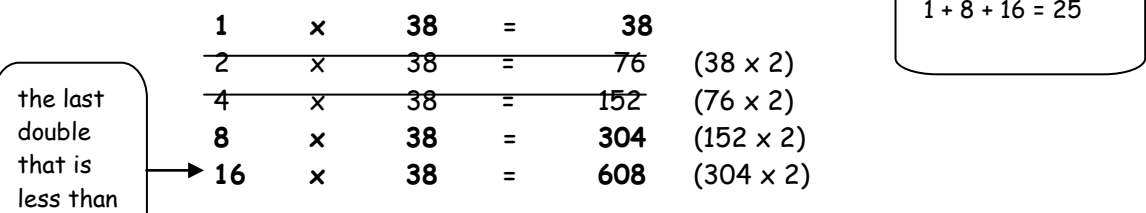

The next double after 16 is 32. 32 is MORE THAN 25, therefore we finish the doubling with 16. In the left-hand column (1, 2, 4, 8, 16) we look at which numbers add up to make 25. We cross out the rest and add the numbers in the right hand column to get the answer.

 $25 = 16 + 8 + 1$ 

Therefore we have:-

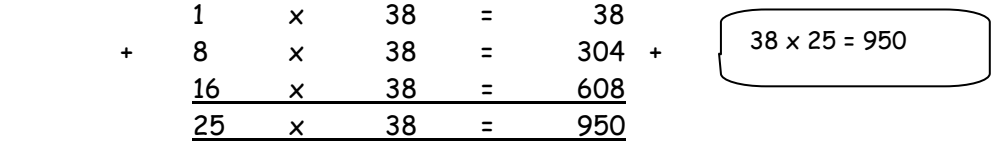

 $(ii)$  25  $\times$  38

We get the same answer by doubling if we start with 25.

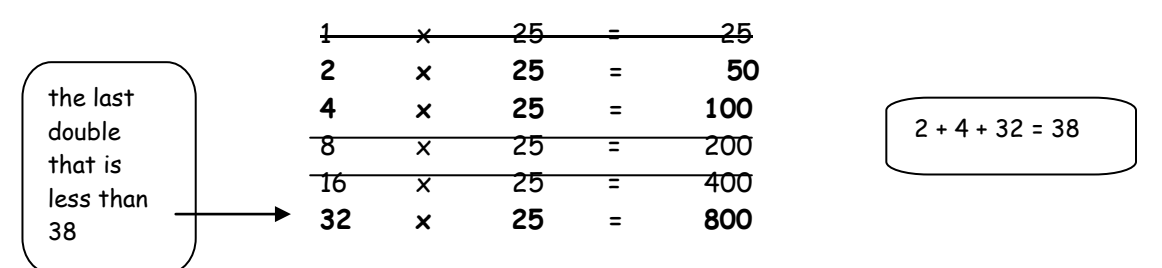

The next double is 64, which is MORE THAN 38, therefore we stop doubling at 32.

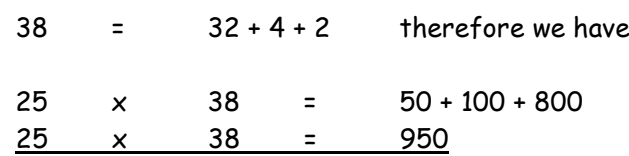

## (b) Box method / (Napier)

This method requires you to create a grid.

To multiply  $43 \times 26$  we need to create a 2 by 2 grid, because we need to multiply a two-digit number by a two-digit number.

Multiplying 264  $\times$  53 would mean creating a 3 by 2 grid etc.

## Example

 $(i)$  43 x 26

1

 $8 + 2 + 1 = 11$ 

 $4 + 1 + 6 = 11$ 

1

4

8 6

The diagrams below illustrate the multiplication method. We need to draw a diagonal in each box of the grid in order to place tens and units when multiplying each individual box. Always write the tens ABOVE the diagonal in each box.

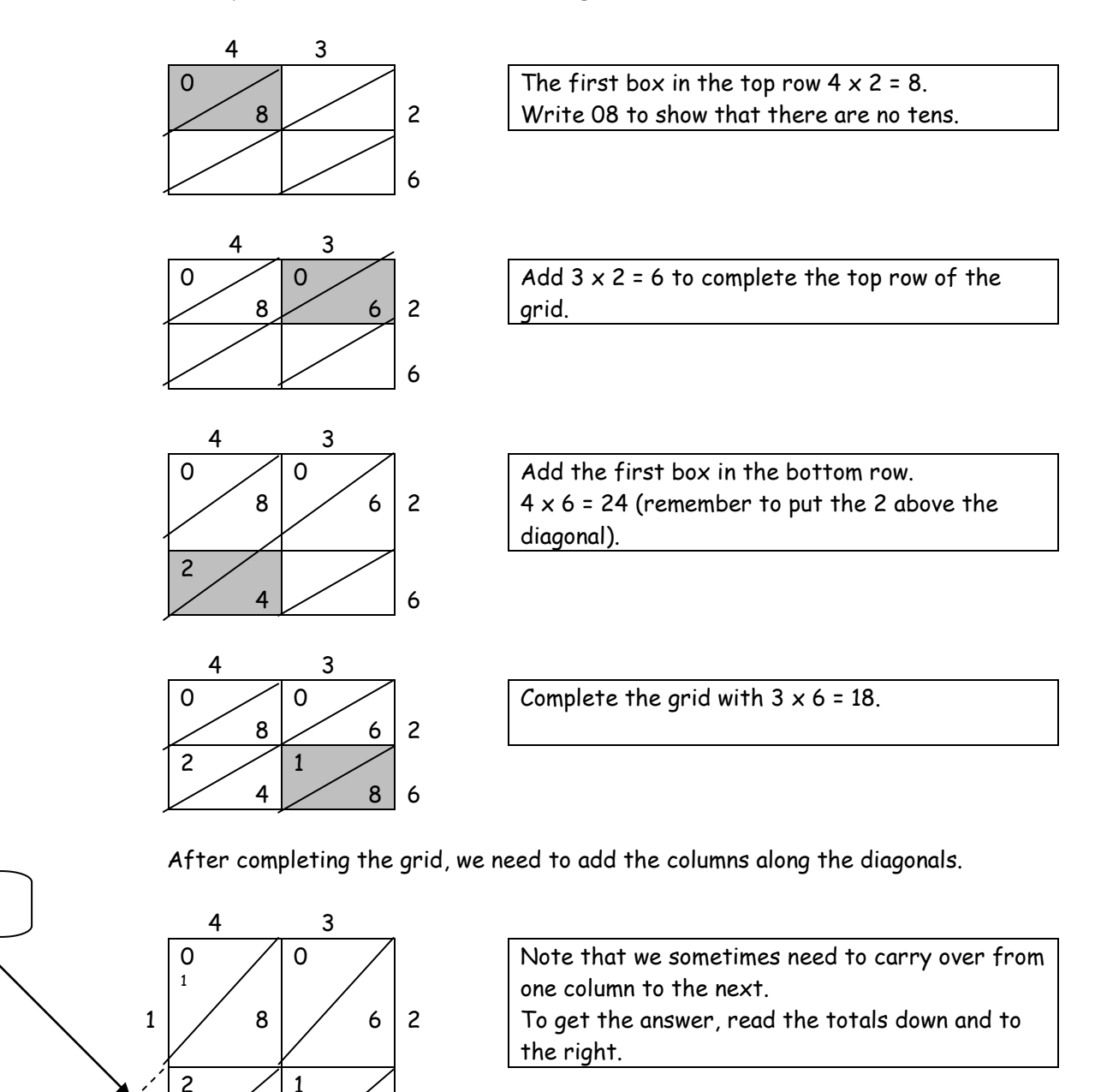

1  $\frac{1}{1}$  8 43 x 26 = 1118

(ii) 264 x 53 Draw a  $3 \times 2$  box and follow the guidelines in example (i)

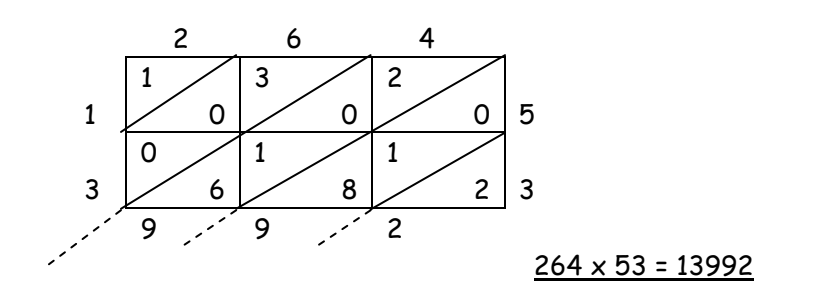

Note that there is no need to carry over in this example.

You can also draw a 2 by 3 box to multiply  $264 \times 53$  (53 x 264).

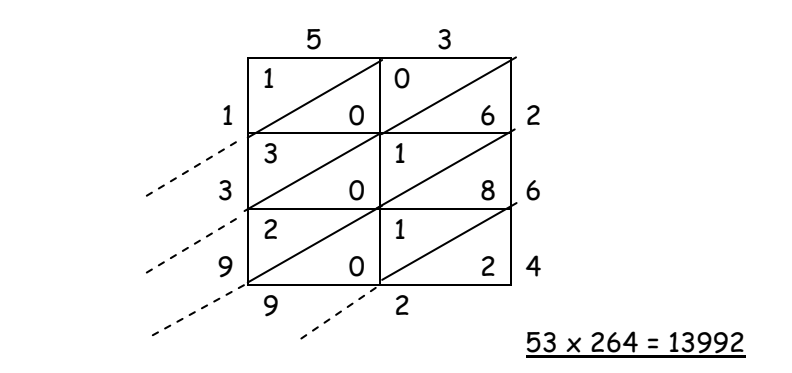

#### (c) Partition Method

In this method the smaller number is partitioned.

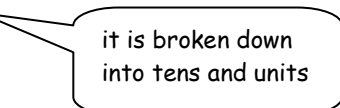

#### Example

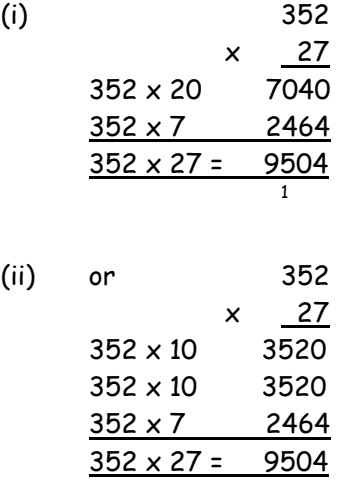

The method of partitioning into tens as in (ii) simplifies the multiplication further because to multiply successively by 10 is to add a '0' as necessary.

#### (d) Factor Method

If a number (usually a two digit number) has factors, the factors can be used to multiply as follows.

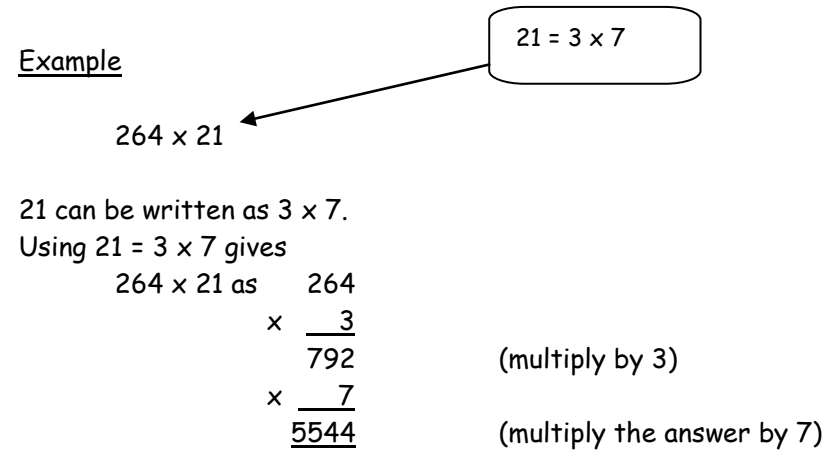

#### (e) Area Method

In this method we will break down the numbers as the sides of a rectangle. The area of the rectangle will be the answer to the multiplication.

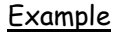

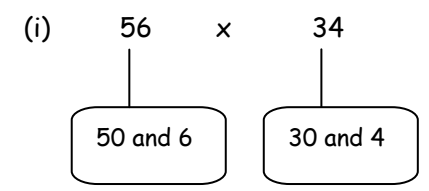

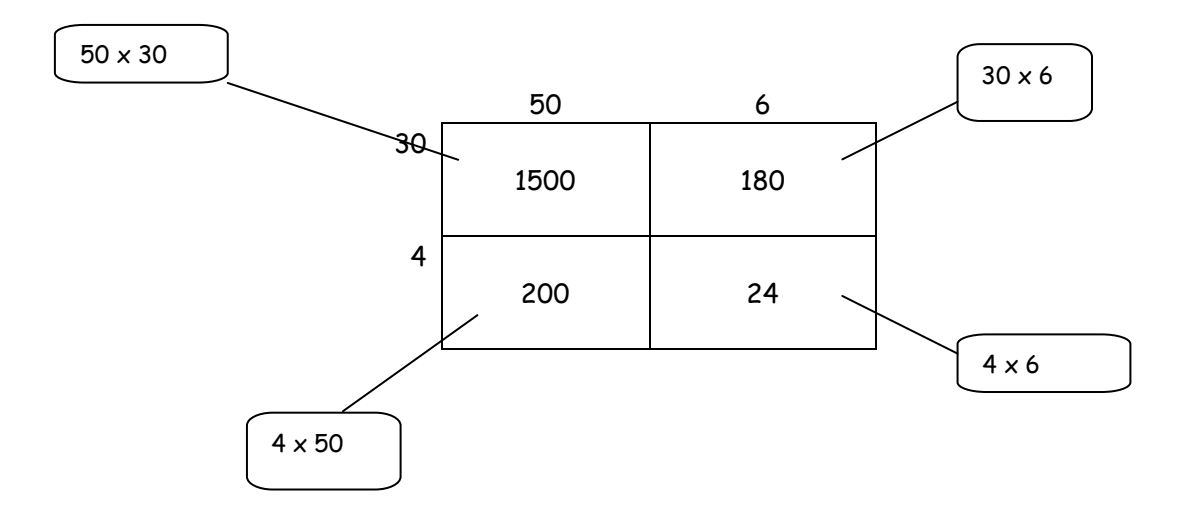

The answer is the total area therefore:-

$$
56 \times 34 = 1500 + 180 + 300 + 24
$$

$$
= \frac{1904}{}
$$

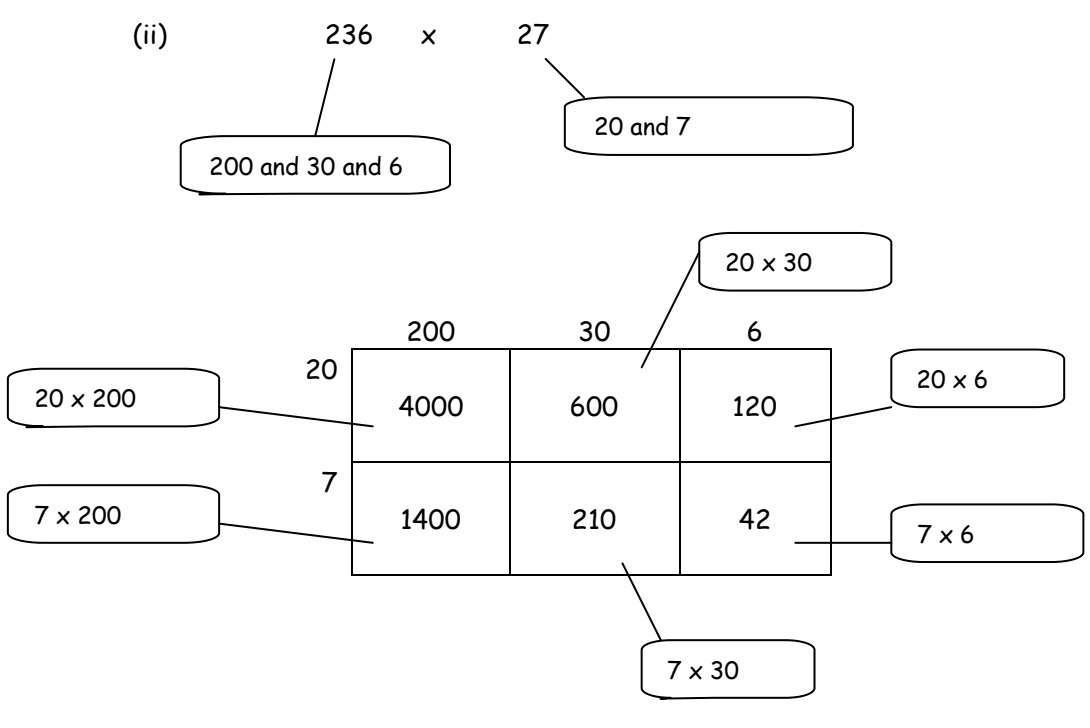

236 x 27 = 4000 + 600 + 120 + 1400 + 210 + 42 = 6372

(f) Multiplying Decimals

We can adapt the previous methods of multiplication to multiply decimals. To simplify the multiplication process we will eliminate the decimal point and then put it back in the right place at the end, after multiplying.

## Example

 $(i)$  3.8  $\times$  2.5

Using the doubling method to calculate  $38 \times 25$  we arrived at  $38 \times 25 = 950$ . With 3.8 x 2.5 we see that there is a total of two digits after the decimal point, i.e. 8 after the 3 and 5 after the 2. This means that we need two digits after the decimal point in the answer.

Therefore  $3.8 \times 2.5 = 9.50$  (place the decimal point so that there are two digits after it).

Similarly, we have

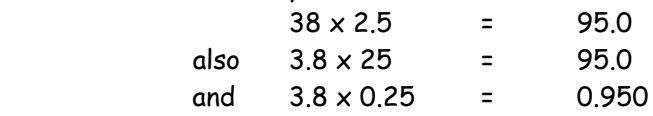

(ii) with three digit numbers, the box method is the most suitable.

Consider  $3.27 \times 4.6$  as  $327 \times 46$  and create a 3 by 2 grid.

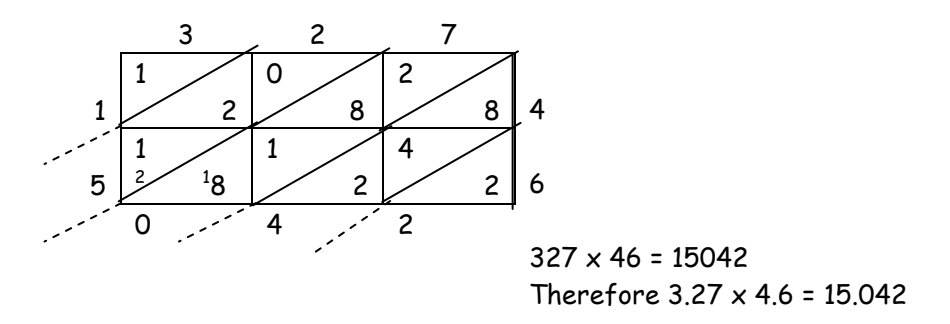

3 digits are required after the decimal point in the answer to correspond to the three digits after the two decimal points in the question.

(iii) Using the factor and partition methods with decimals follows the same pattern.

Think about  $368 \times 1.8$  as  $2 \times 9$  (or  $3 \times 6$ )

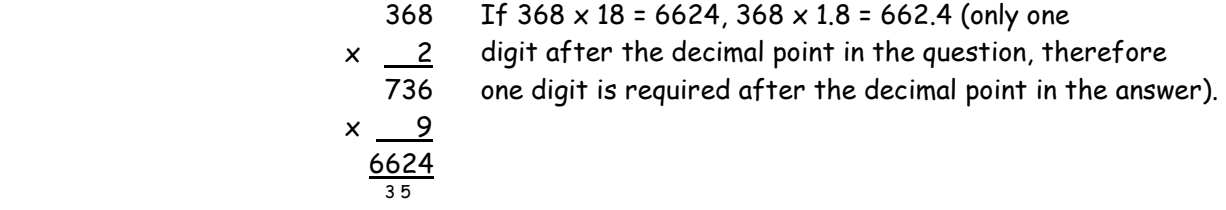

 Similarly we have  $36.8 \times 1.8 = 66.24$  $3.68 \times 18 = 66.24$ 

#### **4 DIVISION**

the number we are going to divide

#### (a) Tower Method

In this method, we need to know how to multiply by 10 and double (or find another multiple). We will start the tower with the dividend (864 in the example below) and then subtract multiples of the divisor (36) out of the dividend.

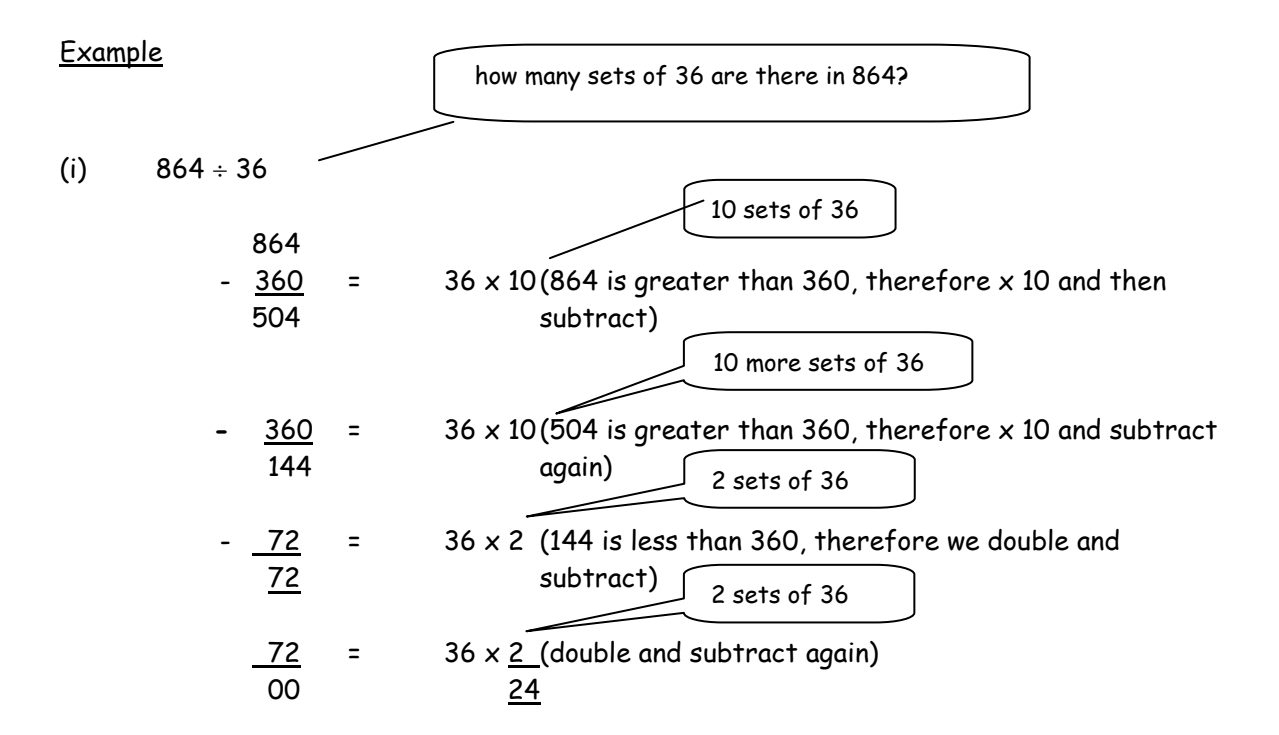

To get the answer we add the multiples, i.e.  $10 + 10 + 2 + 2 = 24$ Therefore  $864 \div 36 = 24$ 

If the small number does not divide exactly we can show the answer with a remainder or as a mixed number.

(ii) 
$$
423 \div 32
$$

 423 103 subtract)  $\frac{7}{2}$  13

 $320 = 32 \times 10$  (423 is greater than 320, therefore x 10 and 96 =  $32 \times 3$  (103 is less than 320, therefore  $\times 3$ )

therefore 423  $\div$  32 = 13 r 7 or 13<sup>7/</sup><sub>32</sub>.

13 remainder 7 or 13 and  $^{7/3}$ <sub>32</sub>. = 13<sup>7/</sup><sub>32</sub>.

## (b) Factor Method

If the divisor has factors, they can be used to divide.

As a general method, it is suggested that the divisor should be divided into only two factors, although more than two factors may sometimes exist. In addition, it should be divided by the largest factor first and then the answer should be divided by the other factor. This simplifies the process if the divisor does not divide exactly (remainder).

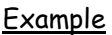

(i)  $864 \div 36$ 

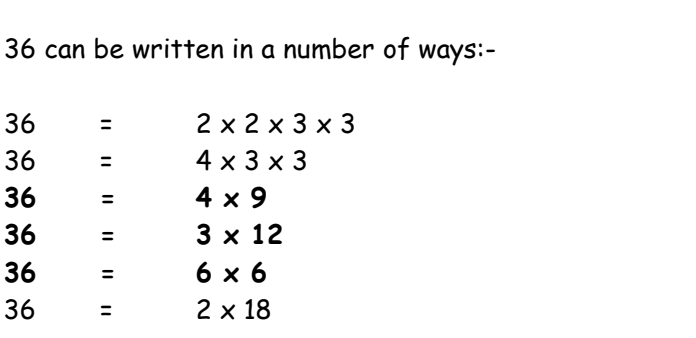

Choose a pair of factors (such as the pairs highlighted) and divide by the largest factor of the pair first.

(a) write  $36 = 4 \times 9$ 

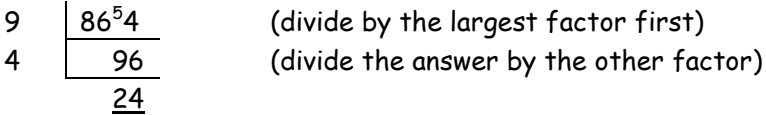

Therefore  $864 \div 36 = 24$ 

(b) or write  $36 = 3 \times 12$ 

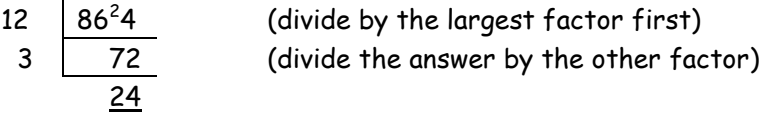

Therefore  $864 \div 36 = 24$ 

(ii)  $423 \div 32 = 24$ 

(a) write  $32 = 4 \times 8$ 

8 
$$
\overline{)42^23 \over 52}
$$
 27 (divide by the largest factor first)  
4  $\overline{)52 \over 13}$  37 (divide the answer by the other factor)

Therefore  $423 \div 32 = 13$  remainder 7 or  $423 \div 32 = 13 \frac{7}{32}$ 

(c) Long division method

In this method it is important that you set out work with the tens and units columns correctly underneath each other

#### Example

(i)  $782 \div 34$ 

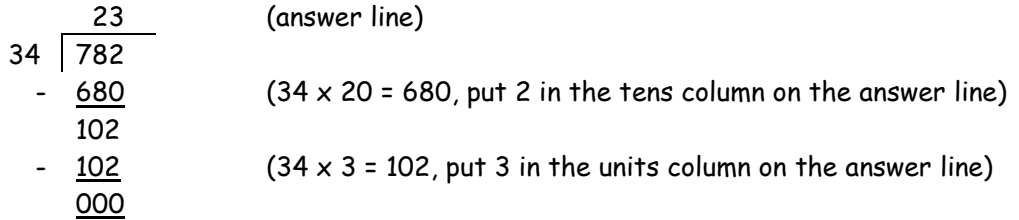

Therefore  $782 \div 34 = 23$ 

(ii)  $977 \div 36$ 

 27 (answer line) 36 977 720  $(36 \times 20 = 720)$ , put 2 in the tens column on the answer line) 257  $252$  (36 x 7 = 252, put 7 in the units column on the answer line) 5

Therefore  $782 \div 36 = 27$  remainder 5 or  $782 \div 36 = 27 \frac{57}{36}$ 

(d) Dividing decimals

Dividing decimals has been limited to cases where the divisor is a whole number, and the dividend is a decimal.

With this combination we can adapt the previous three methods to divide decimals. The numbers must be placed in columns underneath each other so that the decimal points are aligned underneath each other.

We must remember how to multiply decimals such as  $0.8 \times 10 = 8$  or  $8.0 \times 10 = 60$  or 60.0

Example

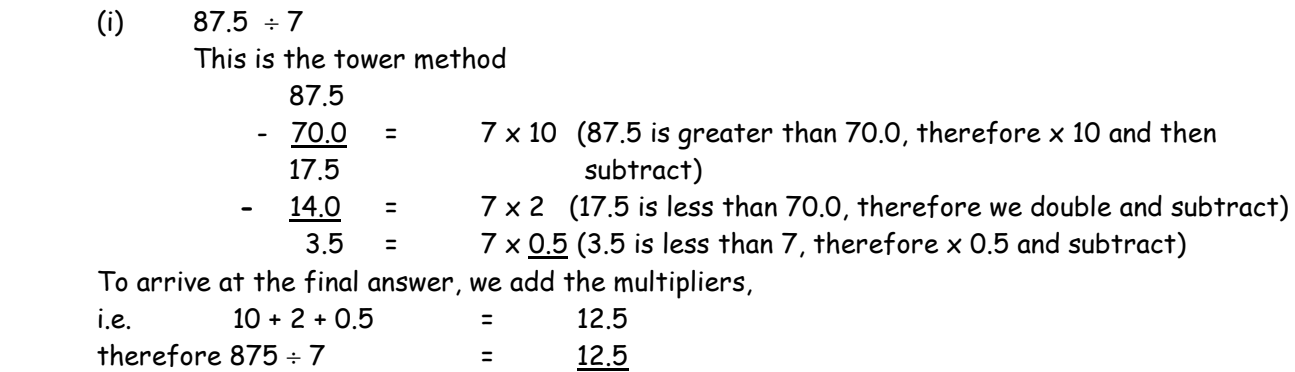

(ii)  $94.5 \div 35$ 

Using the factor method, we get the following:- Write  $35$  as  $7 \times 5$ 

As previously, we divide by the larger factor first and then divide the answer by the other factor. Remember to place the decimal points underneath each other in the column.

$$
\begin{array}{c|c}\n7 & 9^24.^35 \\
5 & 13.^35 \\
 & 2.7\n\end{array}
$$

Therefore  $94.5 \div 35 = 2.7$ 

(iii)  $75.4 \div 29$ 

 Using the long division method and remembering to put the decimal points in a column, we arrive at the following:-

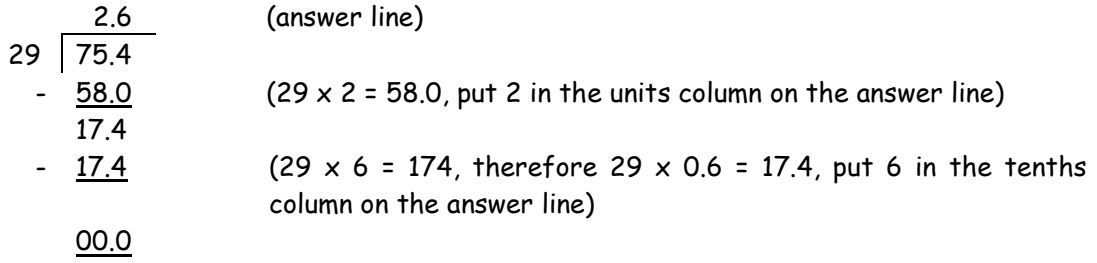

Therefore  $75.4 \div 29 = 2.6$ 

# MENTAL CALCULATION

Ч.

## **1. RE-ARRANGING**

.r

When trying to add a row of numbers, we should look for pairs that add up to make a multiple of 10 or 100

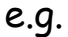

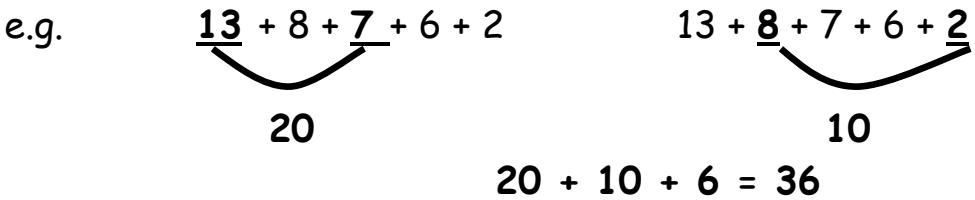

**2. BRIDGING** When adding two numbers, part of one number can be taken to make the other number a multiple of 10, which is easier to handle; i.e. we bridge through the nearest ten.

e.g. 47 + **26** [Subtract 3 from the 26 (leaving 23) and add it to the 47 to make 50] **+3 = 50 + 23 = 73** e.g. 36 + **17 = 40 + 13 = 53 +4** 

We can also bridge through ten when subtracting:

e.g. 23 – 17  $(23 - 3) - 14 = 20 - 14 = 6$ We subtract 3 first in order to bridge the 10 and then we subtract the remainder, which is 14

# e.g. 134 - 57

**Method 1**  $= (134 - 4) - 53$  (subtract 4 first)  $= 130 - 53$  $= (130 - 30) - 23$  (then subtract 30)  $= 100 - 23 = 77$ **Method 2**  $= (134 - 34) - 23$  (subtract 34 first)  $= 100 - 23$  (then subtract the remainder - 23)  $= 77$ 

#### **3. COMPENSATION**

We can sometimes add or subtract more than we should and then compensate. We usually round the number to the nearest 10.

e.g. 37 + 19 We can round up the 19 to 20 and then compensate by subtracting 1, because we have added 1 too much

= (37 + 20) - 1 = 57 - 1 = **56**

e.g. 6.7 + 3.9 We can round the 3.9 up to 4.0 and then compensate by subtracting 0.1, because we have added 0.1 too much.

$$
= (6.7 + 4.0) - 0.1 = 10.7 - 0.1 = 10.6
$$

A similar method can be used in subtraction:

e.g. 137 - 28 We can round the 28 up to 30 and compensate by adding 2, because we have subtracted 2 too many

$$
= (137 - 30) + 2 = 107 + 2 = 109
$$

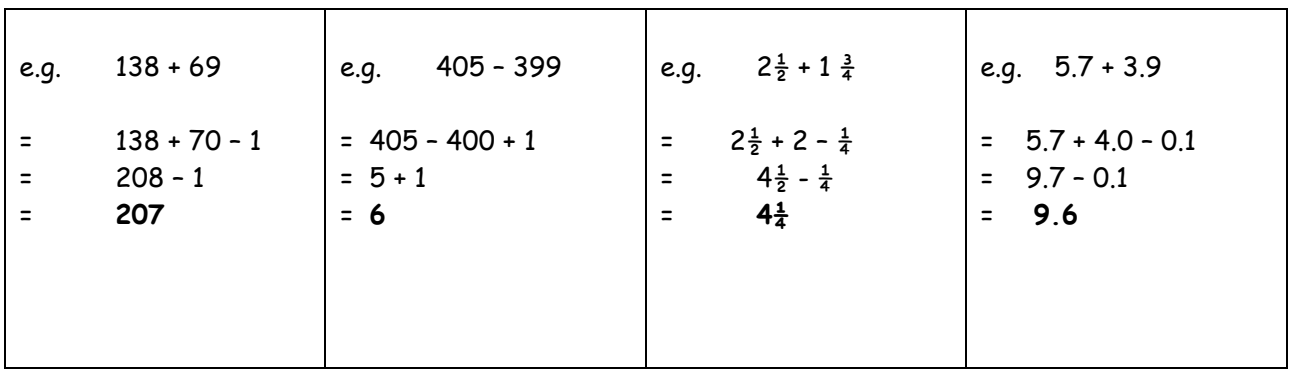

The most difficult part of the compensation method is knowing whether we should add or subtract when compensating. You should ask yourself "Have I added or subtracted too much or not enough?"

# **4. NEAR DOUBLES**

If we are adding two numbers that are near to each other, we can double one number and then compensate. We can double the smaller number and add or double the larger number and subtract.

e.g. 13+14 This can be considered as double 13 add one or double 14 subtract one

 $13 + 13 + 1 = 26 + 1 = 27$ or  $14 + 14 - 1 = 28 - 1 = 27$ 

Sometimes, the gap between the two numbers is more than one, but the method still works:

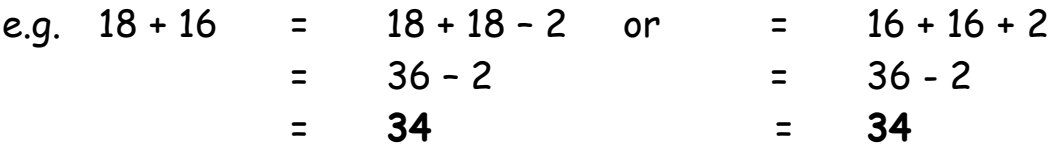

(Note that  $18 \div 16$  could be  $17 \div 17$ , i.e. double 17; this always happens when there is a difference of 2 between the numbers)

e.g. 
$$
60 + 70 = 60 + 60 + 10
$$
 (double 60 add 10)  
\n
$$
= 120 + 10
$$
\n
$$
= 130
$$
\ne.g.  $1.5 + 1.6 = 1.5 + 1.5 + 0.1$  (double 1.5 add 0.1)  
\n
$$
= 3.0 + 0.1
$$
\n
$$
= 3.1
$$

We sometimes double and compensate in 2 directions

e.g.  $421 + 387 = 400 + 400 + 21 - 13$  $= 800 + 8$ = **808**

# MULTIPLICATION AND DIVISION

Most mental strategies for multiplication and division depend on a knowledge of tables. This must be extended to the multiplication and division of larger numbers:

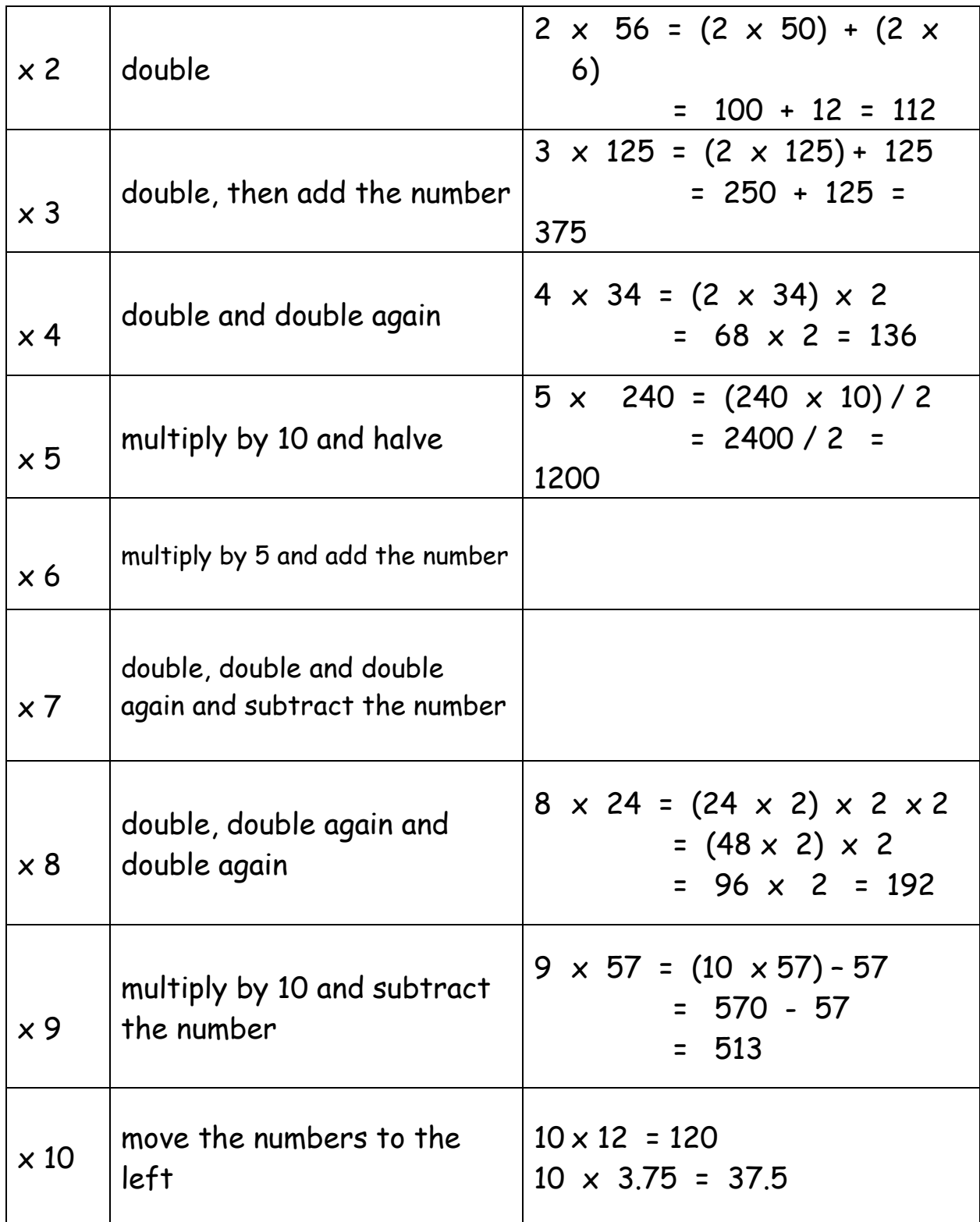

# **3. FRACTIONS, DECIMALS AND PERCENTAGES**

## **3.1 FRACTION**

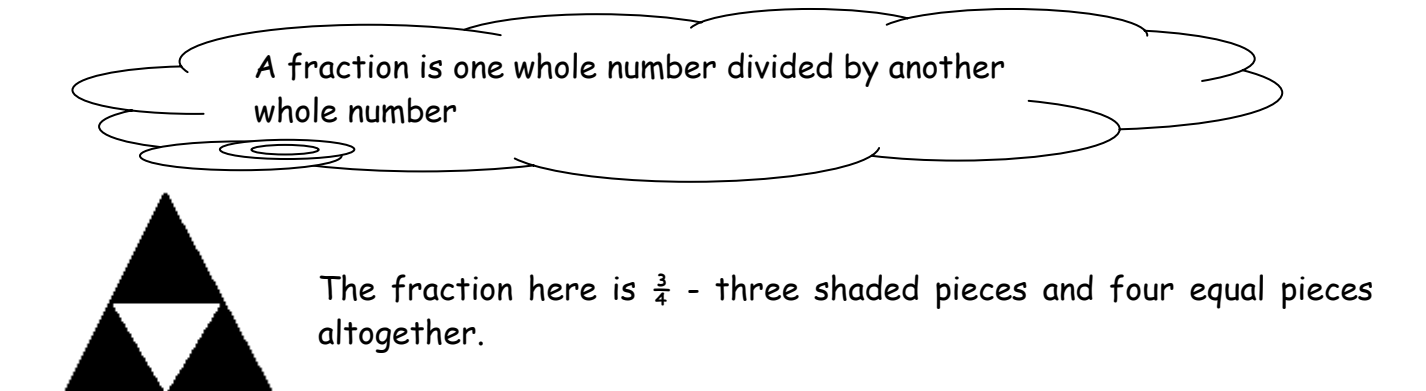

Here are some other examples

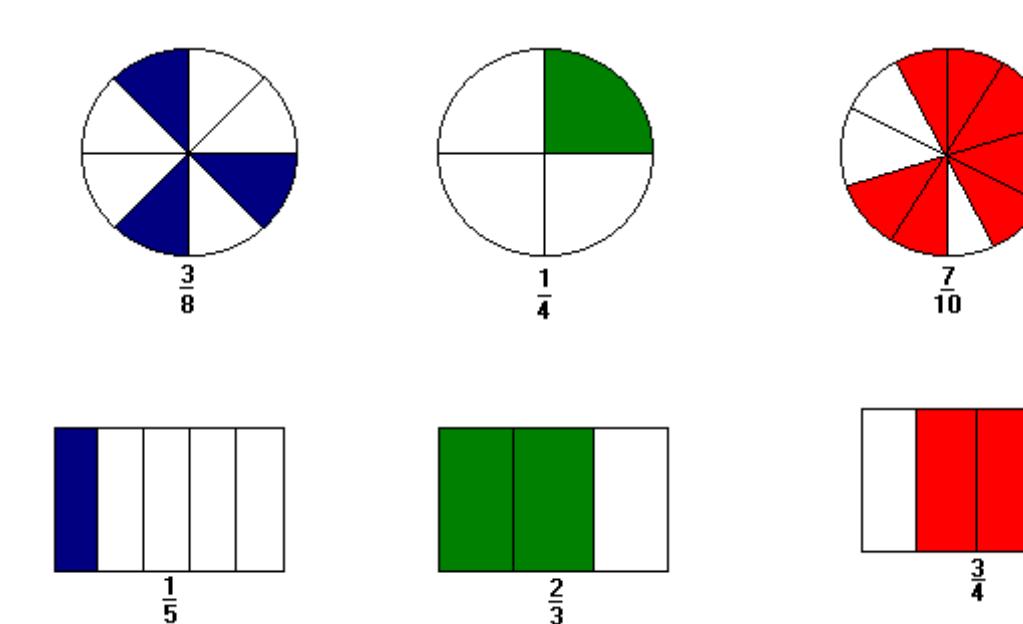

# Equal / Equivalent Fractions

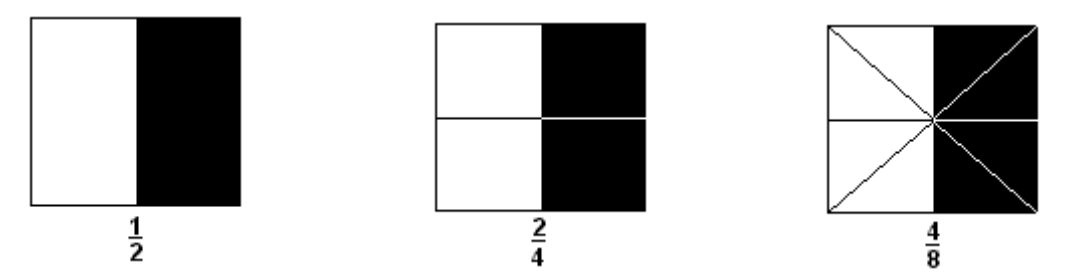

The shaded parts are the same size in the three diagrams, therefore  $\frac{1}{2} = \frac{2}{4} = \frac{4}{8}$ .

We can create equal fractions by multiplying or dividing.

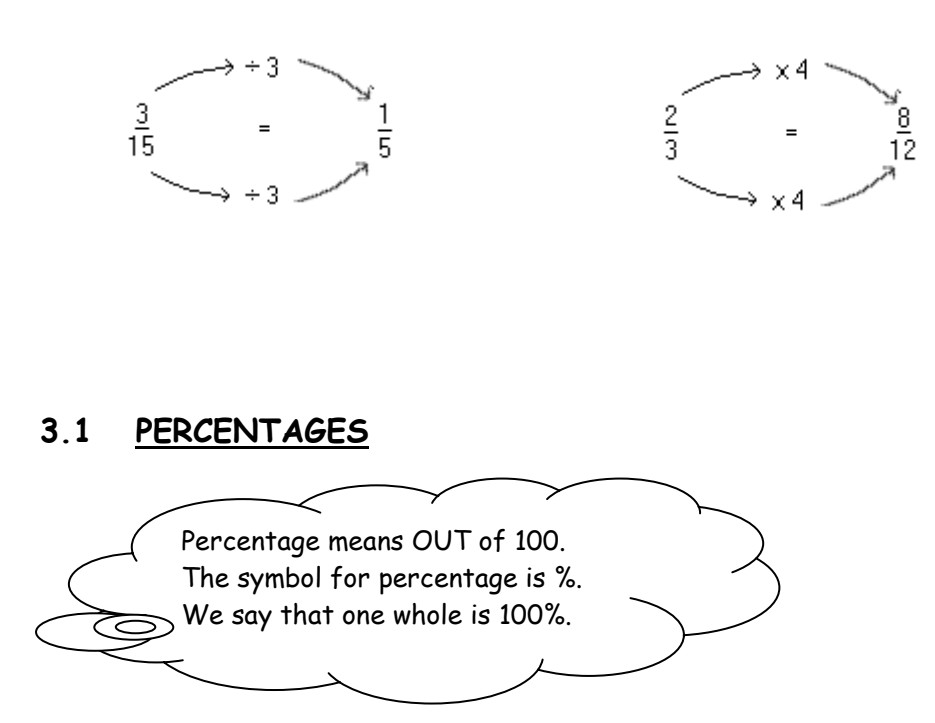

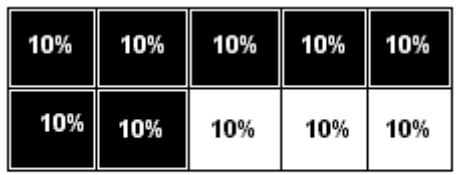

The strip has ten equal parts, therefore each part is worth:  $100\% \div 10 = 10\%$ . Therefore the shaded parts are  $10\% \times 7 = 70\%$ .

By comparing the shaded parts in the fractions and percentages diagrams, we observe a relationship between percentages and fractions.

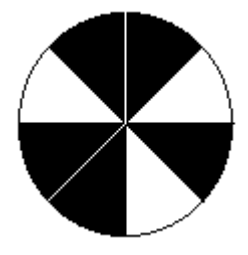

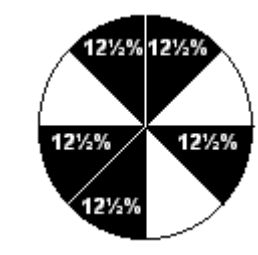

 $5/8$  =  $12\frac{1}{2}\%$ + $12\frac{1}{2}\%$ + $12\frac{1}{2}\%$ + $12\frac{1}{2}\%$  =  $62\frac{1}{2}\%$ 

=

## **3.3 CHANGING A FRACTION INTO A PERCENTAGE**

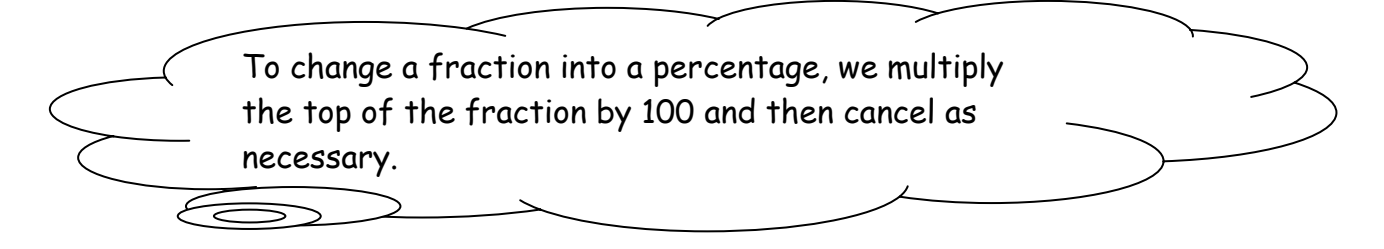

Expressing 7/20 as a percentage

 $7 \times 100 = 70 = 35\%$ 20 2

## **3.4 FINDING A PERCENTAGE OF A NUMBER**

- (a) What is  $10\%$  of  $£40$ ? 10% is  $£40.00 \div 10 = £4$
- (b) What is 5% of 50kg? 10% is  $50kg \div 10 = 5kg$ 5% = 2.5kg (5% is half of 10%)
- (c) What is  $17\frac{1}{2}$ % of £80? 10% is £8 5% is £4 2  $\frac{1}{2}$ % is £2 -------------------  $17\frac{1}{2}$ % is £14
- (ch) What is 8% of 250kg? 10% is 25kg 1% is 2.5kg 2% is 5kg

8% is 10% - 2% i.e. 25kg – 5kg = 20kg

## **3.5 FRACTIONS AND DECIMALS**

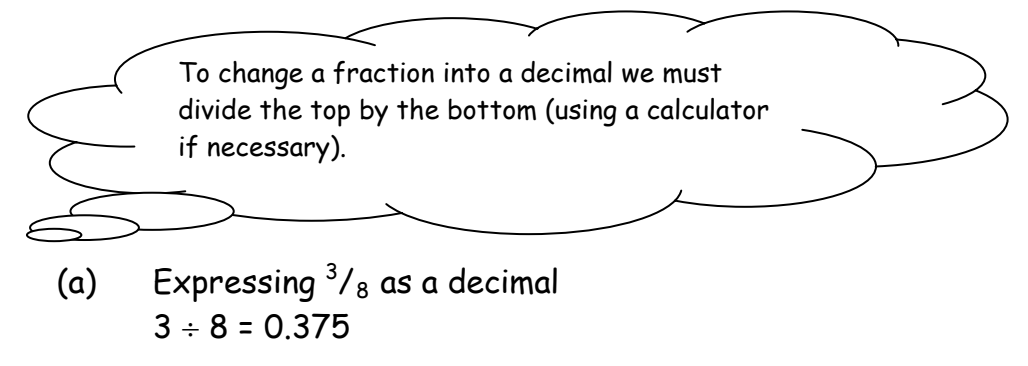

(b) Expressing 4  $^{2}/_{5}$  as a decimal  $2 \div 5 = 0.4$ therefore 4  $^{2}/_{5}$  = 4 + 0.4  $= 4.4$ 

To change a decimal into a fraction we must create a fraction over 10, 100, 1000 etc. and then cancel if necessary.

- (c) Expressing 0.54 as a fraction  $0.54 = 54 = 27$ 100 50
- (ch) Expressing 3.6 as a fraction  $3.6 = 3 + 0.6$

$$
0.6 = \frac{6}{10} = \frac{3}{5}
$$
  
 
$$
3.6 = 3 + \frac{3}{5} = 3 \frac{3}{5}
$$

## **3.6 DECIMALS AND PERCENTAGES**

To change a decimal into a percentage we must multiply by 100. This moves the decimal point 2 places to the right.

Expressing 0.35 as a percentage  $0.35 \times 100 = 35\%$ 

Expressing 1.275 as a percentage  $1.275 \times 100 = 127.5\%$ 

To change a percentage into a decimal, we divide by 100. This moves the decimal point 2 places to the left.

Expressing 45% as a decimal  $45\% \div 100 = 0.45$ 

Expressing  $17\frac{1}{2}$ % as a decimal  $17\frac{1}{2}\% = 17.5\%$  $17.5\% \div 100 = 0.175$ 

# **3.7 TABLES**

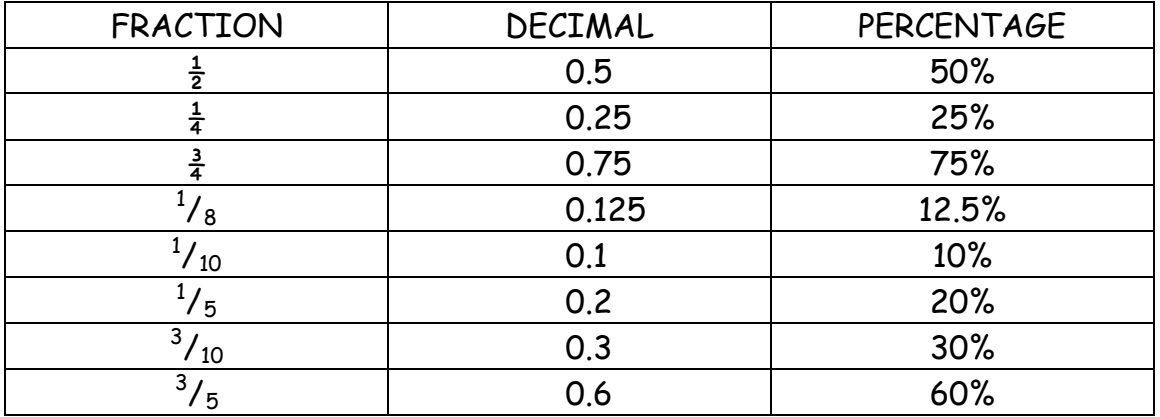

(a) A table of common fractions, decimals and percentages.

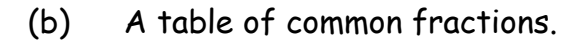

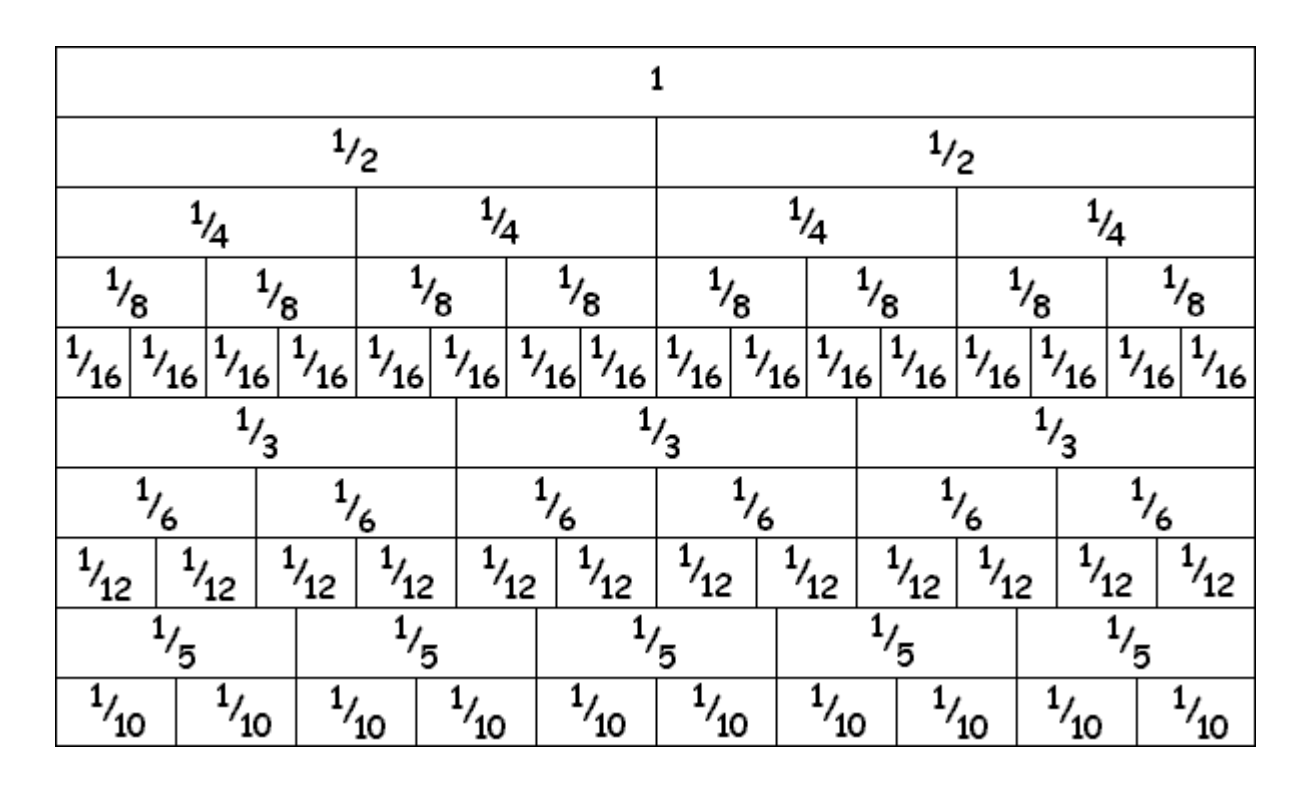

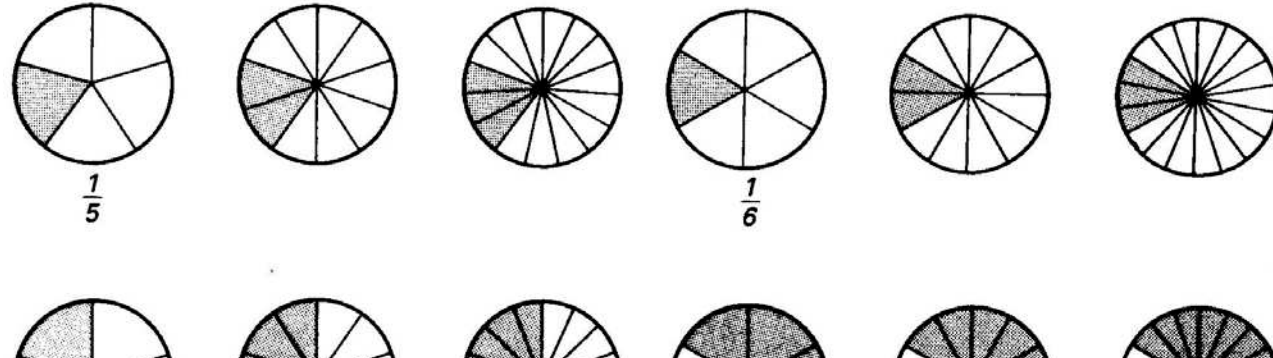

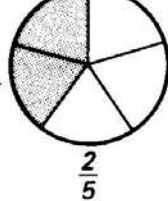

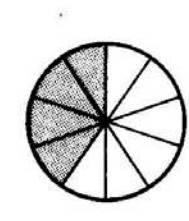

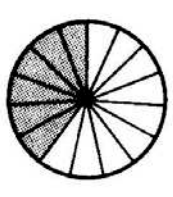

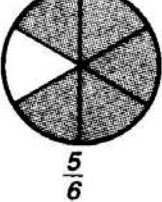

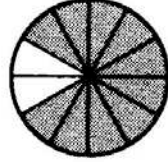

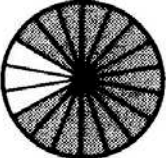

## **4. DATA HANDLING**

## **COLLECTING DATA**

The method we use to collect data depends on the sort of data that is collected.

## (a) Listing the Data

We list the data when the sample of information is small. Here is an example of a situation where we list data. The eye-colour of ten babies in a hospital: Blue, Blue, Green, Brown, Green, Blue, Green, Blue, Brown, Blue.

## (b) Frequency Table (Tally chart)

When we have a lot of information in the sample we can use a frequency table. The table tells us how often each value appears.

Here is an example of a frequency table:

The number of goals scored by 30 football teams on one Saturday is:

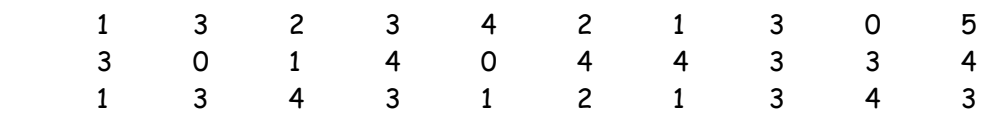

Here is the tally for the ten numbers in the first row:

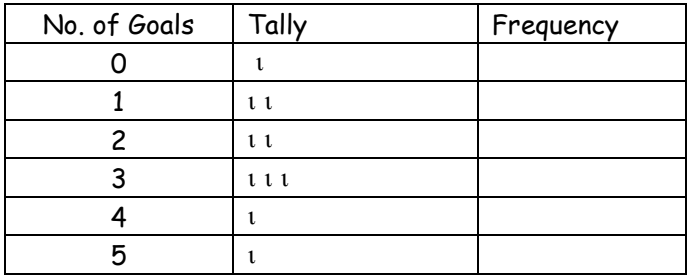

Here is the completed frequency table:

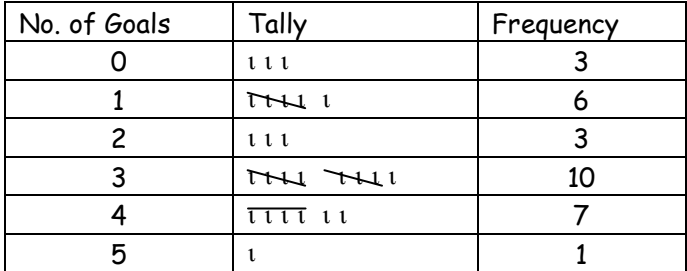

Every fifth tally (or notch) is drawn across the other four tallies.

Four tallies like this ι ι ι ι

Five tallies like this THL

The frequency column is the total number of ticks in the tally column.

## (c) Grouping Data

Sometimes there are very many different values in the table of data. In this case, it is better to arrange the data into classes or groups.

Here is an example of grouping data.

In a science test 30 children gained the following marks:

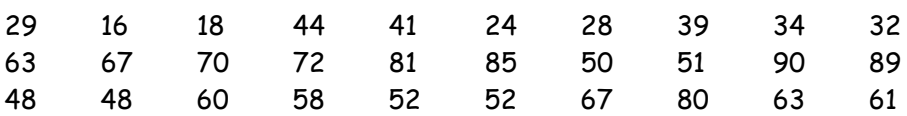

Here is the frequency table noting the ten marks in the first row.

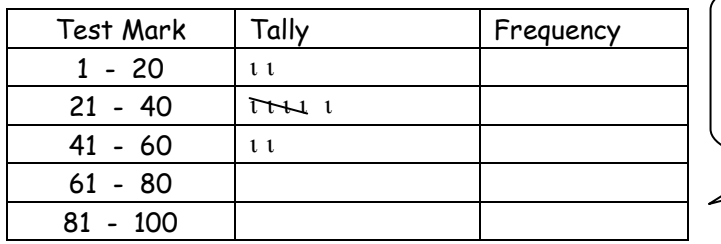

Note The groups do not overlap and they are usually the same width

Here is the completed frequency table. Again the notches have been grouped in fives in the tally column.

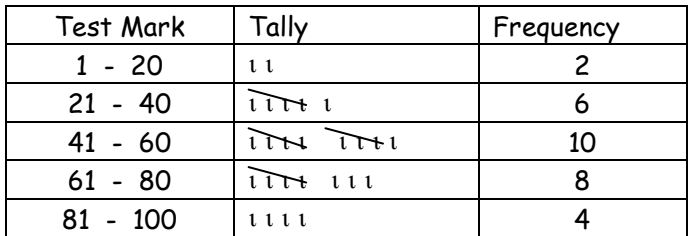

#### **REPRESENTING DATA**

**Here are different methods of representing data on a diagram or a graph.**

(a) Here is a vertical line graph showing the number of goals scored by 30 football teams on Saturday.

Vertical Line Graph (Frequency diagram)

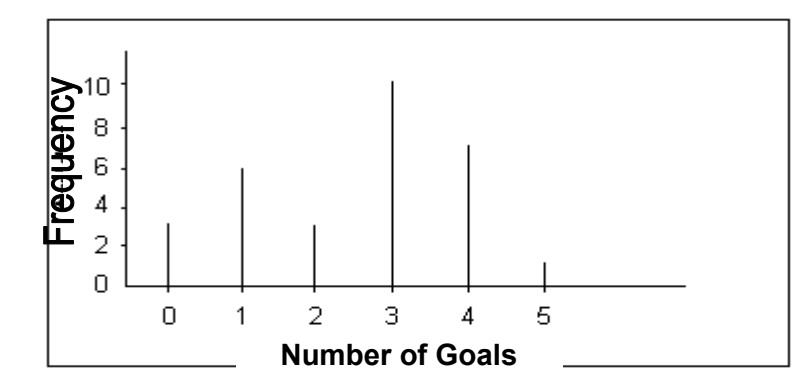

Can you answer these questions?

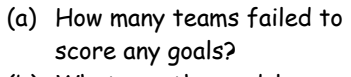

 $\overline{\phantom{a}}$ 

- (b) What was the modal number of goals scored?
- (c) What was the total number of goals scored?

The height of the lines is the frequency from the table.

## (b) (i) Bar Chart

In the bar chart, the height of each bar represents the frequency from the frequency table.

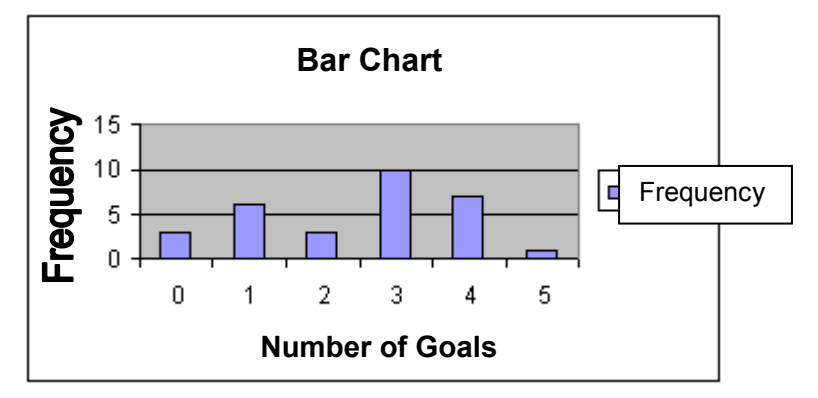

We usually draw a line graph and a bar chart for data that display specific values such as examination marks, shoe sizes, the score when throwing dice. There are no values in between the specific values. This sort of data is called **discrete** data.

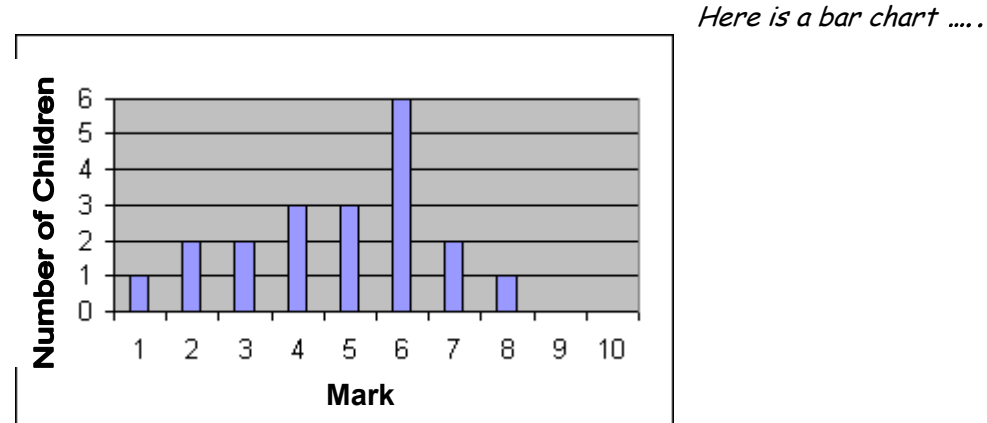

#### (c) Line Graph / Curve Graph

In a line graph, we join particular points with straight lines or a curve. The graph can be used to estimate values between the specific points.

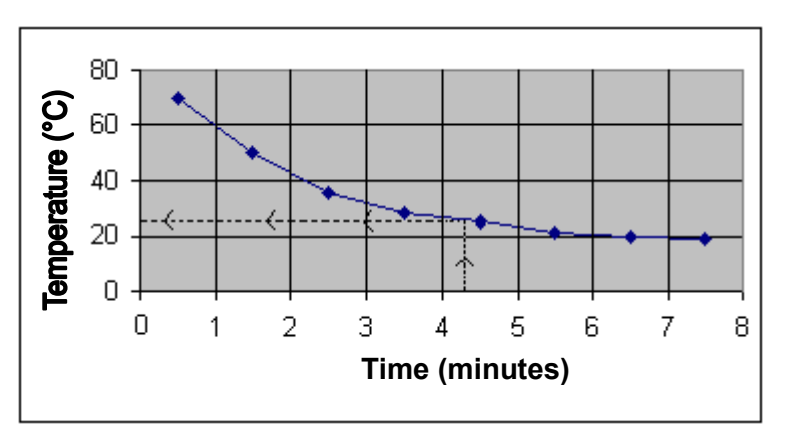

The graph can be used to estimate the temperature after 4  $\frac{1}{2}$  minutes. From the graph we see that it would be 25°.

## (d) Pie Chart

We usually use a pie chart to display categorised data. The frequency of each category is graded so that the total adds up to 360°. Each sector of the pie chart is drawn with a protractor.

Here are some examples of how to draw a pie chart:

(i) In a car park, there are 13 red cars, 10 blue cars, 5 white cars and 2 black cars. Step 1 Add the frequencies  $13 + 10 + 5 + 2 = 30$ Step 2 Divide 360°(a whole circle) by the total frequencies to give a value for 1 car in terms of the circle.  $360^{\circ}$  ÷ 30 = 12 $^{\circ}$ Step 3 Exchange the number of cars in each category for a circular angle to find out the size of each sector of the pie chart. Red Cars =  $13 \times 12^\circ$  =  $156^\circ$ Blue Cars =  $10 \times 12^\circ$  =  $120^\circ$ White Cars =  $5 \times 12^{\circ}$  =  $60^{\circ}$ Black Cars =  $2 \times 12^{\circ} = 24^{\circ}$ We can now draw a pie chart: There are 30 cars altogether Therefore each car is 12° you should check that these add up to 360°. Note You will sometimes have to round to the nearest degree.

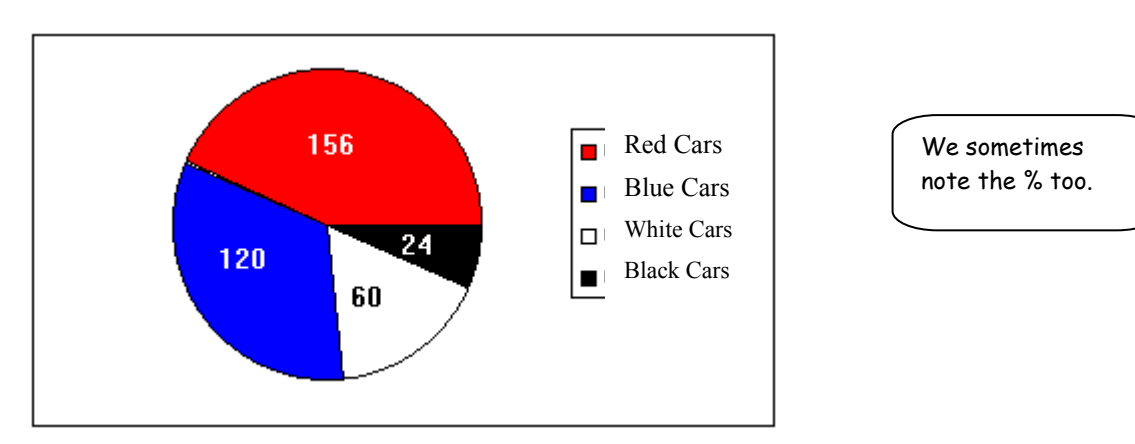

It is a good idea to state the size of the angle in the middle of each sector as well as labelling each sector.

(ii) Here is a pie chart showing which fruit children preferred to eat.

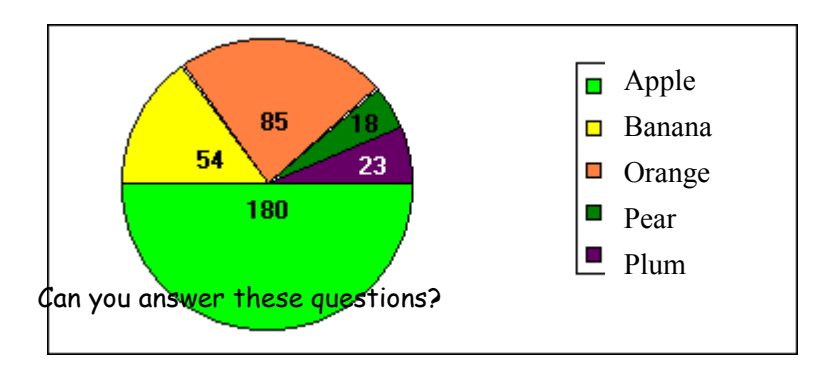

- a) How big is the angle of the plum sector?
- b) What fraction of children preferred apples?
- c) If 20 children were questioned, how many children preferred oranges?

## (e) Scatter Diagram

We draw a **scatter diagram** when trying to discover a connection or a relationship between two variables (something that changes or varies in size). If there is a connection, i.e. if a change in one influences the other, we say that there is a **correlation** between the two variables.

- STEP 1 Plot a series of points with crosses, with one variable on each axis. The points should not be joined up.
- STEP 2 Notice if there is a pattern or a trend in the position of the crosses.
- STEP 3 If there is a correlation, we can draw the line of best fit, i.e. the line that shows the trend and is as close as possible to each point, without necessarily going through every point.

Note

If we know the mean of the two variables, the line of best fit should go through the point where the two means were plotted.

Here is an example of a scatter diagram:

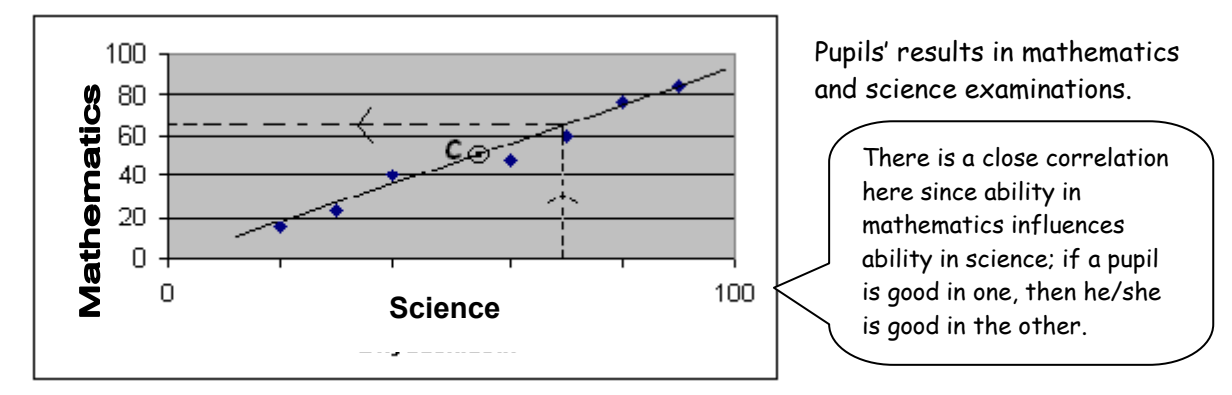

The line of best fit shows a positive correlation between marks in the two papers, namely that a high mark in the science paper suggests a high mark in the mathematics paper. The same number of points lie above and below the line of best fit.

The line goes through the mean mark of the two papers, point  $C$ , and extends beyond all the points.

We can use a line to estimate the mark in one paper given the mark in the other paper. A mark of 70 in the science paper suggests a mark of 65 in the mathematics paper.

Here is a scatter diagram showing the price of second hand bikes and their age. This is a scatter diagram showing a negative correlation:

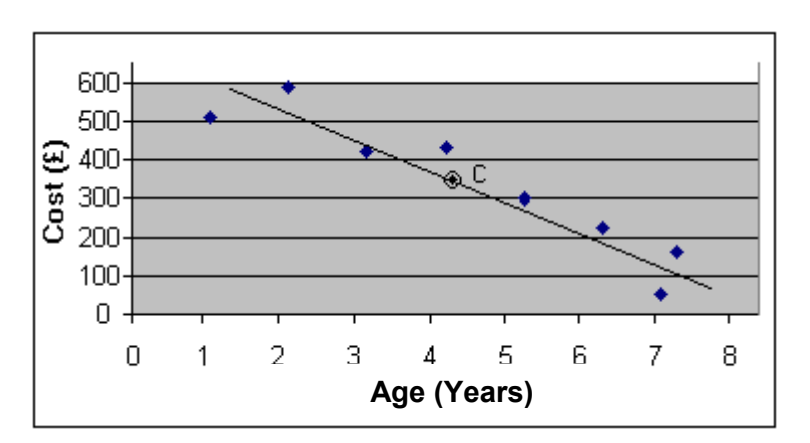

In negative correlation, as one value increases, the other decreases, e.g. using the line of best fit gives the price of a 6 year old second hand bike as £200 and the price of a 3 year old second hand bike as £450.

A scatter diagram showing that there is no correlation.

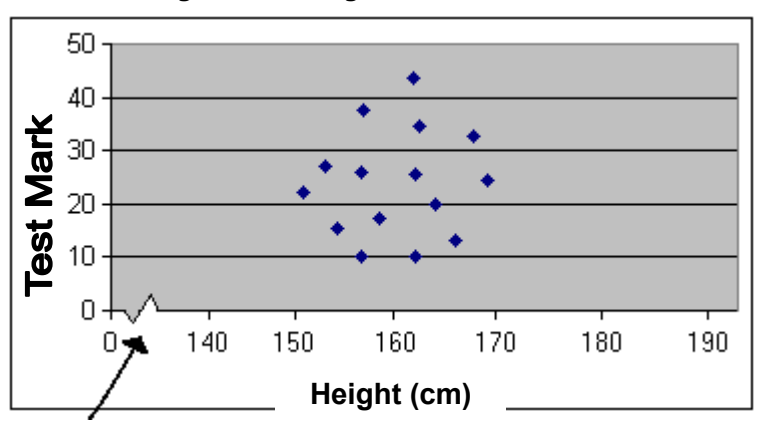

When the points are scattered on the map there is no correlation, i.e. there is no connection, e.g. height does not influence a test mark.

The convolution shows a break in the *x* axis.

## **5. ABBREVIATIONS**

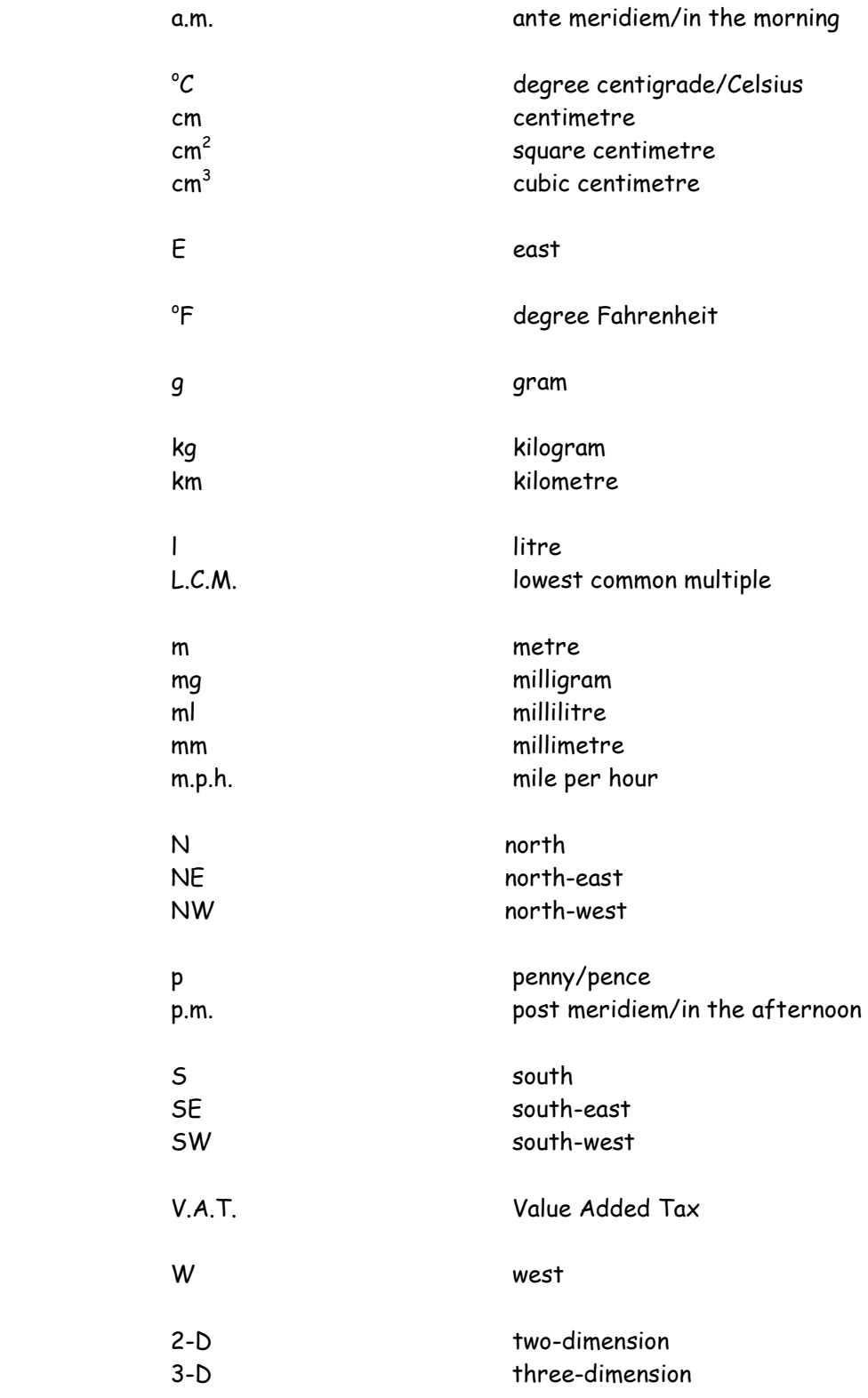

## **6. METRIC AND IMPERIAL UNITS**

## **Metric Units**

## **Weight**

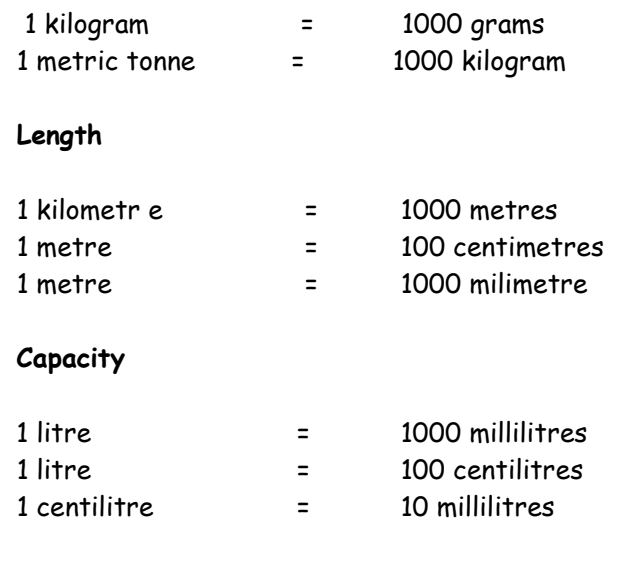

## **7. CONVERSION TABLES**

## **Converting between metric units and imperial units**

These are some rough equivalent imperial and metric measures. The meaning of this symbol  $\approx$  is ' approximztely equal to ' or about

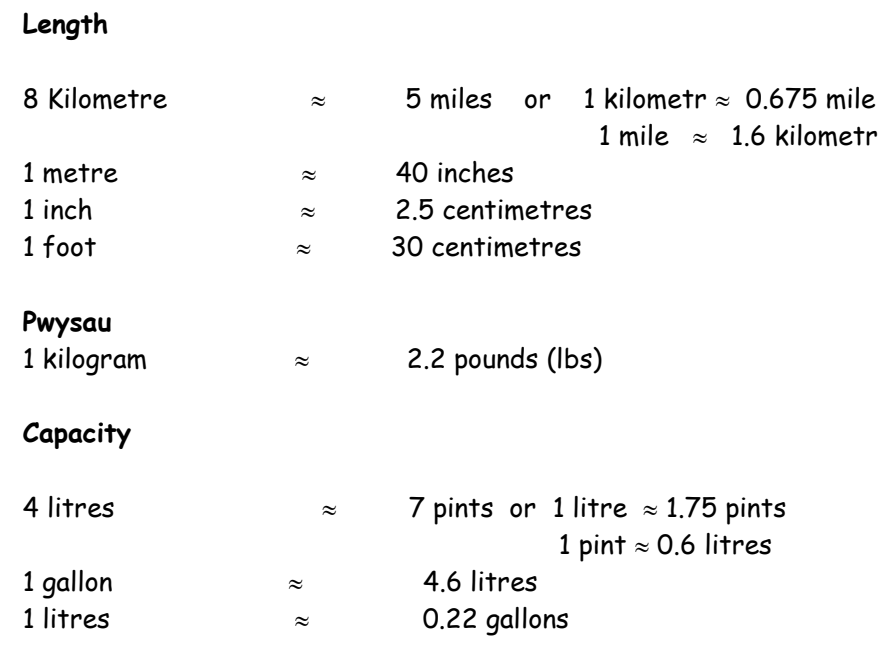

## **8. OTHER UNITS**

**Time**

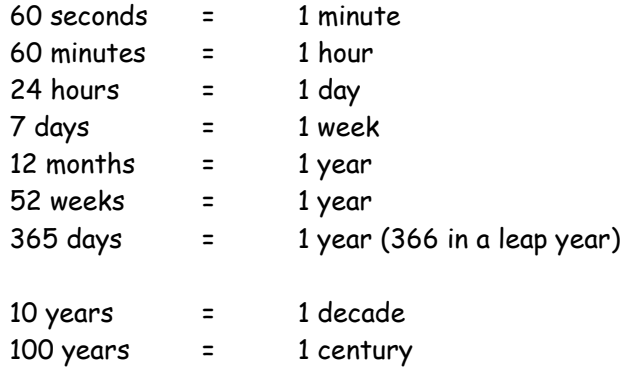

## **Angular Measures**

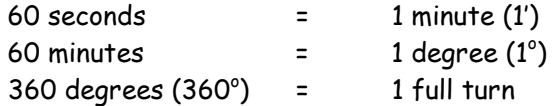

## **Temperature**

Boiling point of water: 212°F or 100°C

Freezing point of water:  $32^{\circ}$ F or  $0^{\circ}$ C

Thirty days hath September April, June and November All the rest have thirty-one Excepting February alone Which has but twenty-eight days clear And twenty nine in each leap year.

## **10. SYMBOLS**

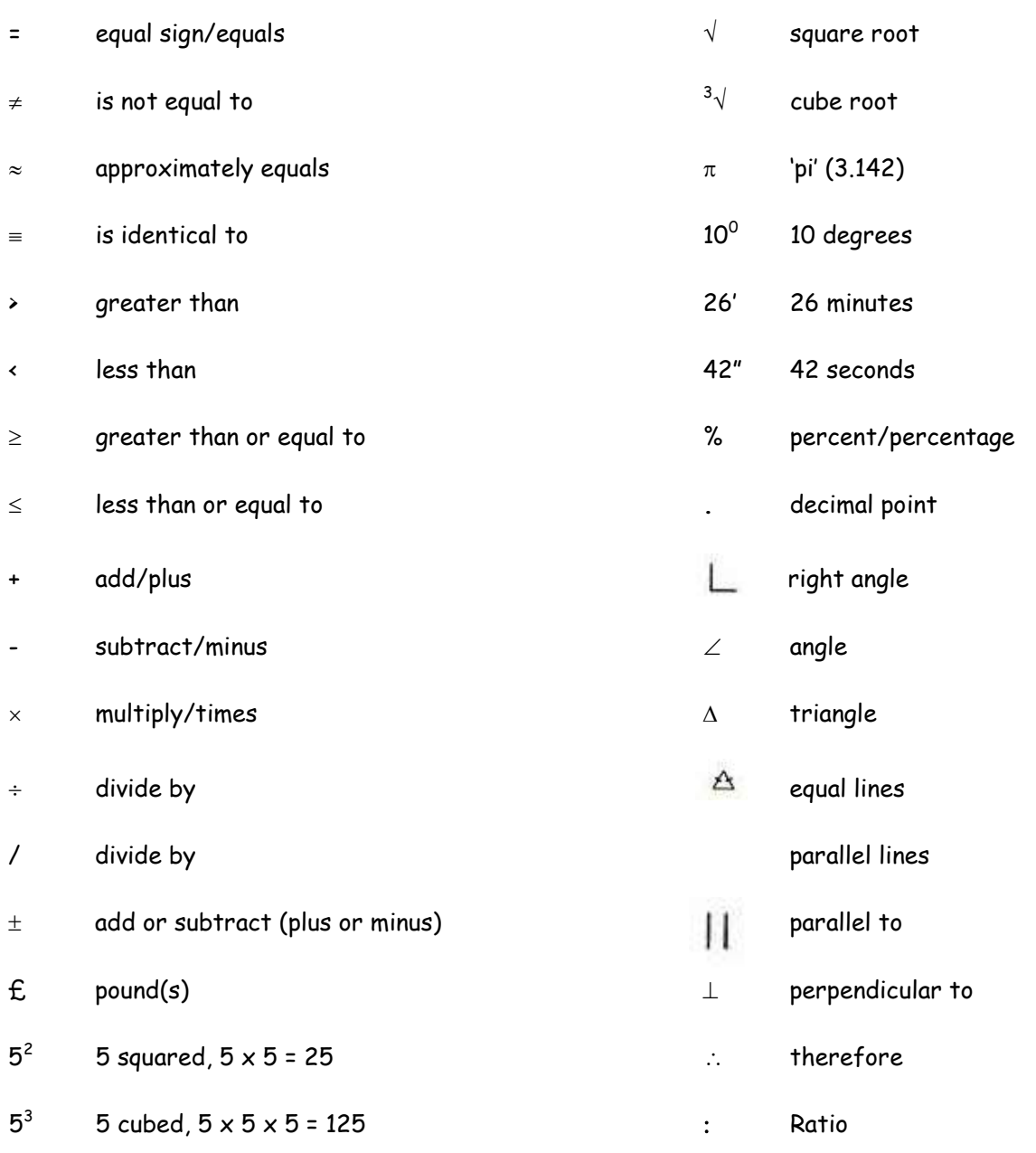

## **9. COMMON SHAPES**

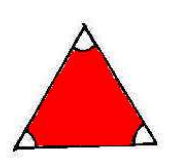

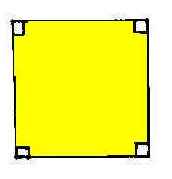

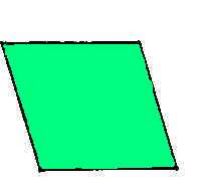

(opposite sides are (one pair of opposite sides parallel, all sides are equal) are parallel)

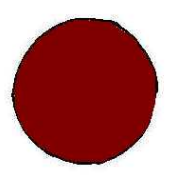

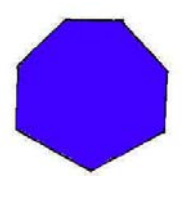

Heptagon Octagon

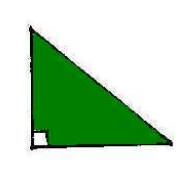

Equilateral Triangle Triangle Right-angled Triangle Tsosceles Triangle

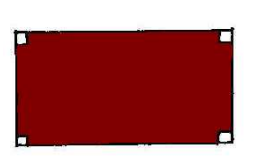

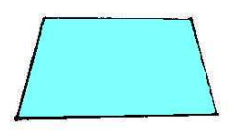

Rhombus Trapezium Trapezium Kite

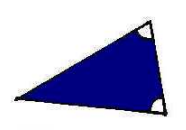

(two equal sides)

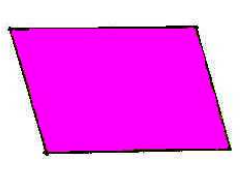

Square **Rectangle** Rectangle Parallelogram (two pairs of opposite sides are parallel and equal)

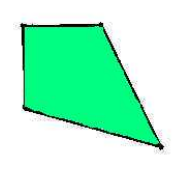

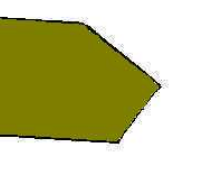

Circle **Pentagon** Pentagon Hexagon

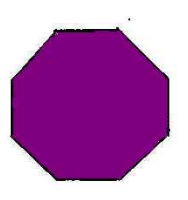

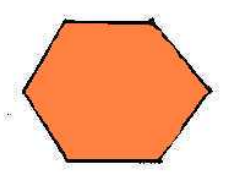

## **11. COMMON SOLIDS**

## **Table of Regular Shapes**

A regular shape has all sides the same length and all angles equal.

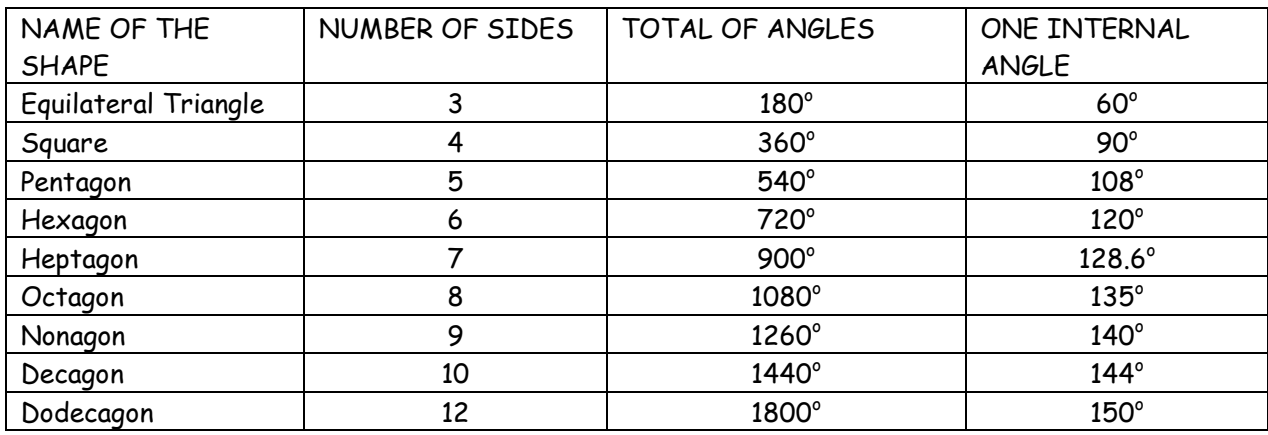

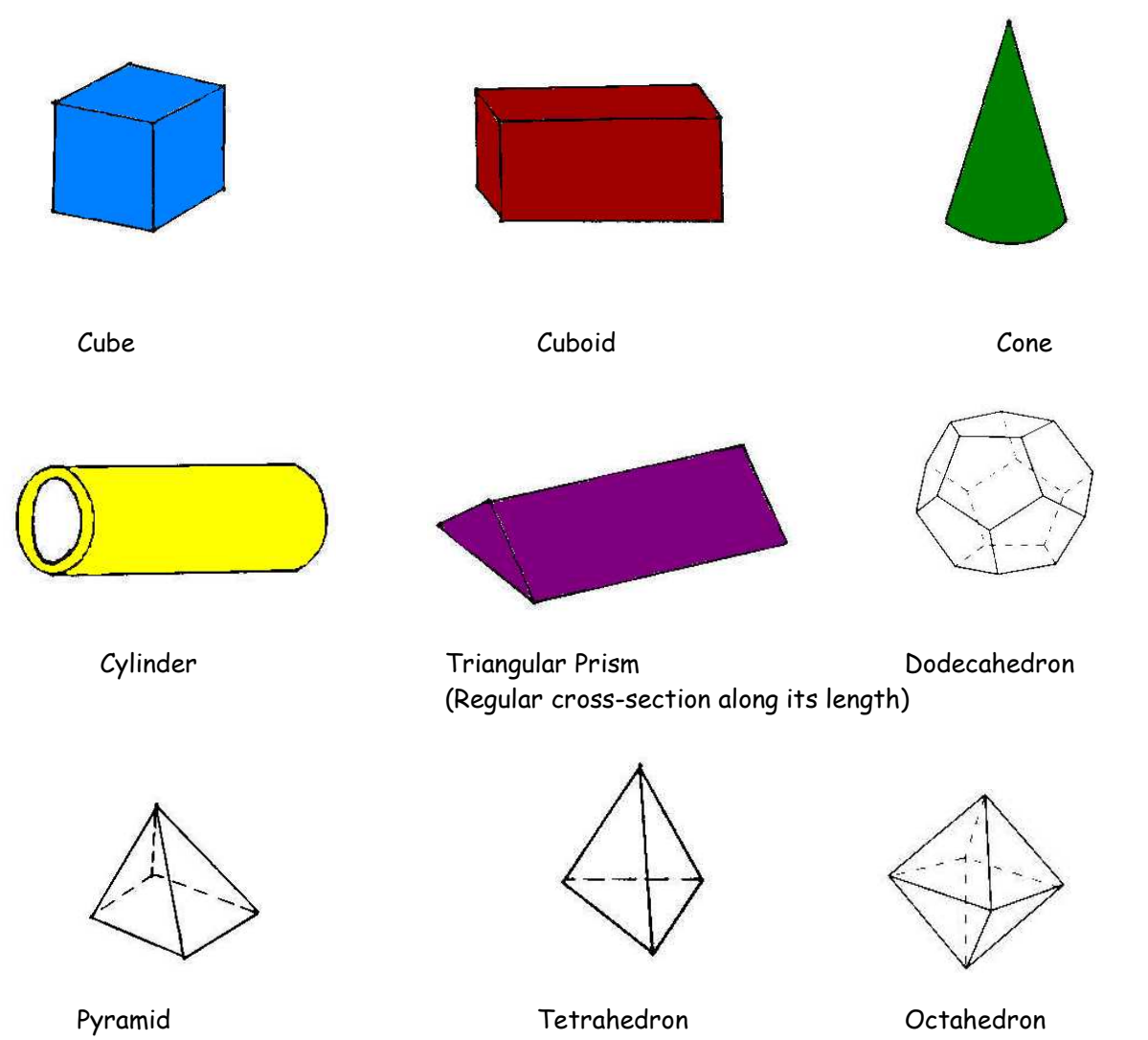

## **12. MATHEMATICAL TERMS**

Examples of uses of the terms surrounded by a solid line are given in the next section.

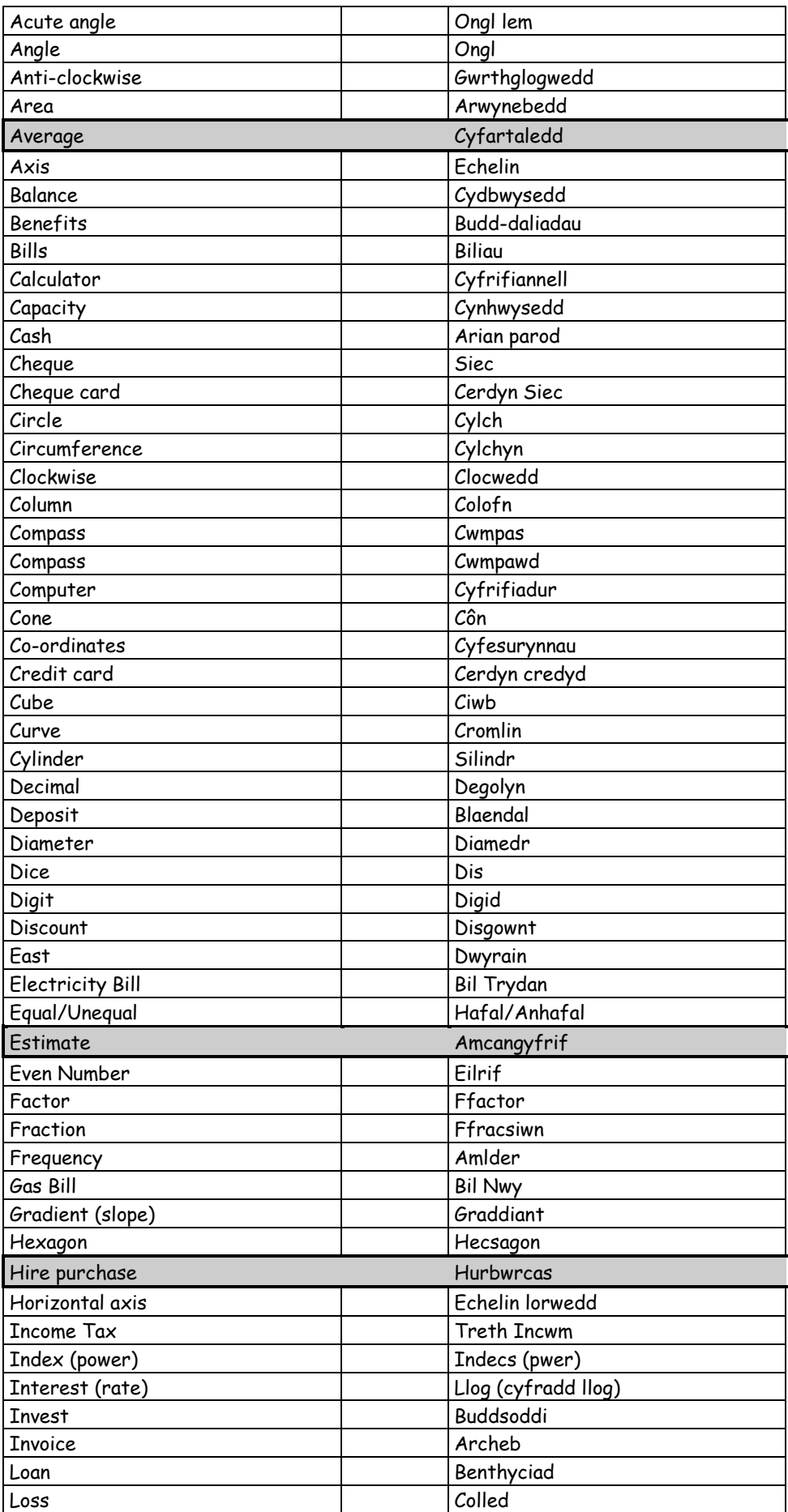

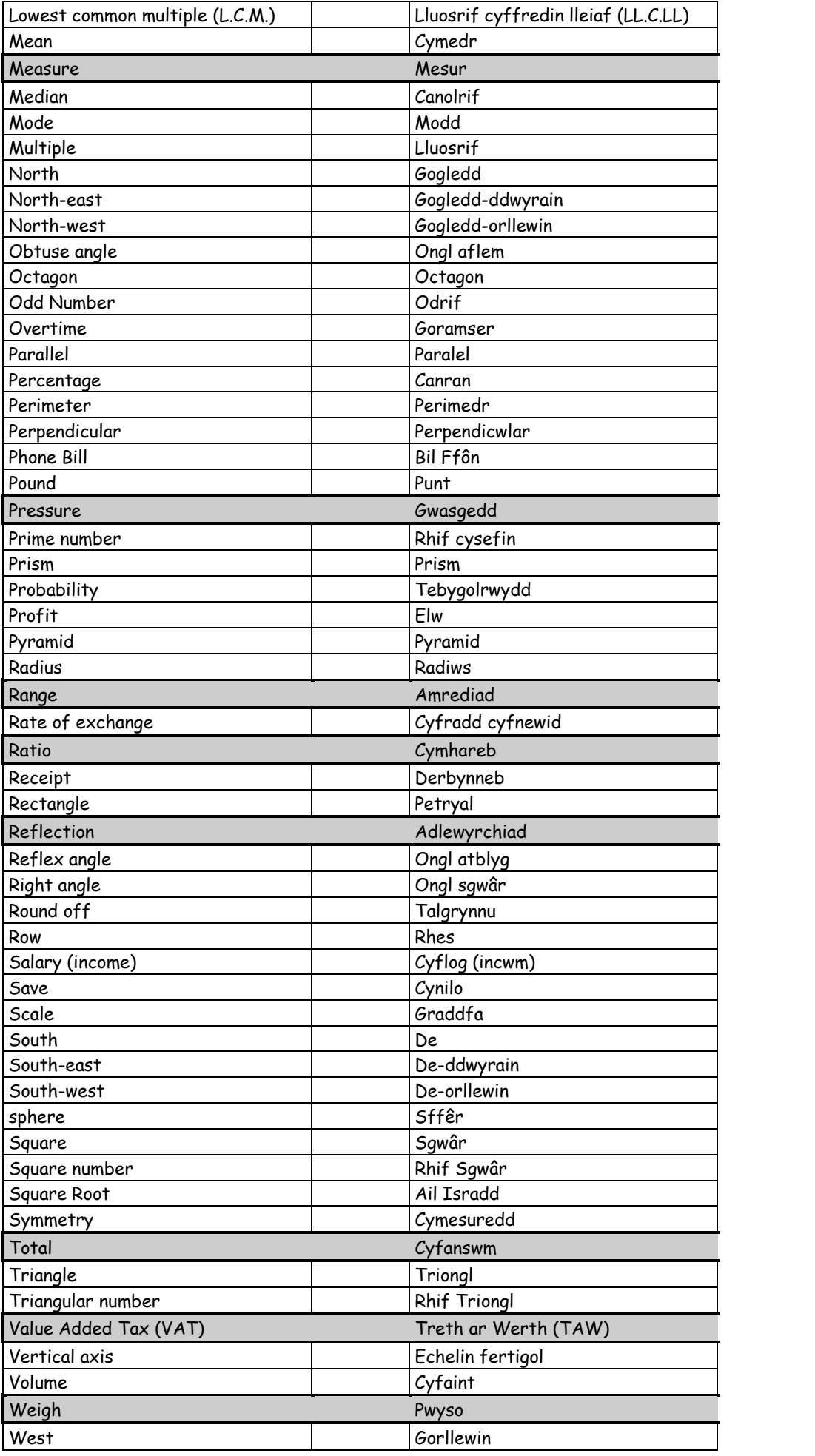

## **12.1 DEFINITION OF COMMON TERMS**

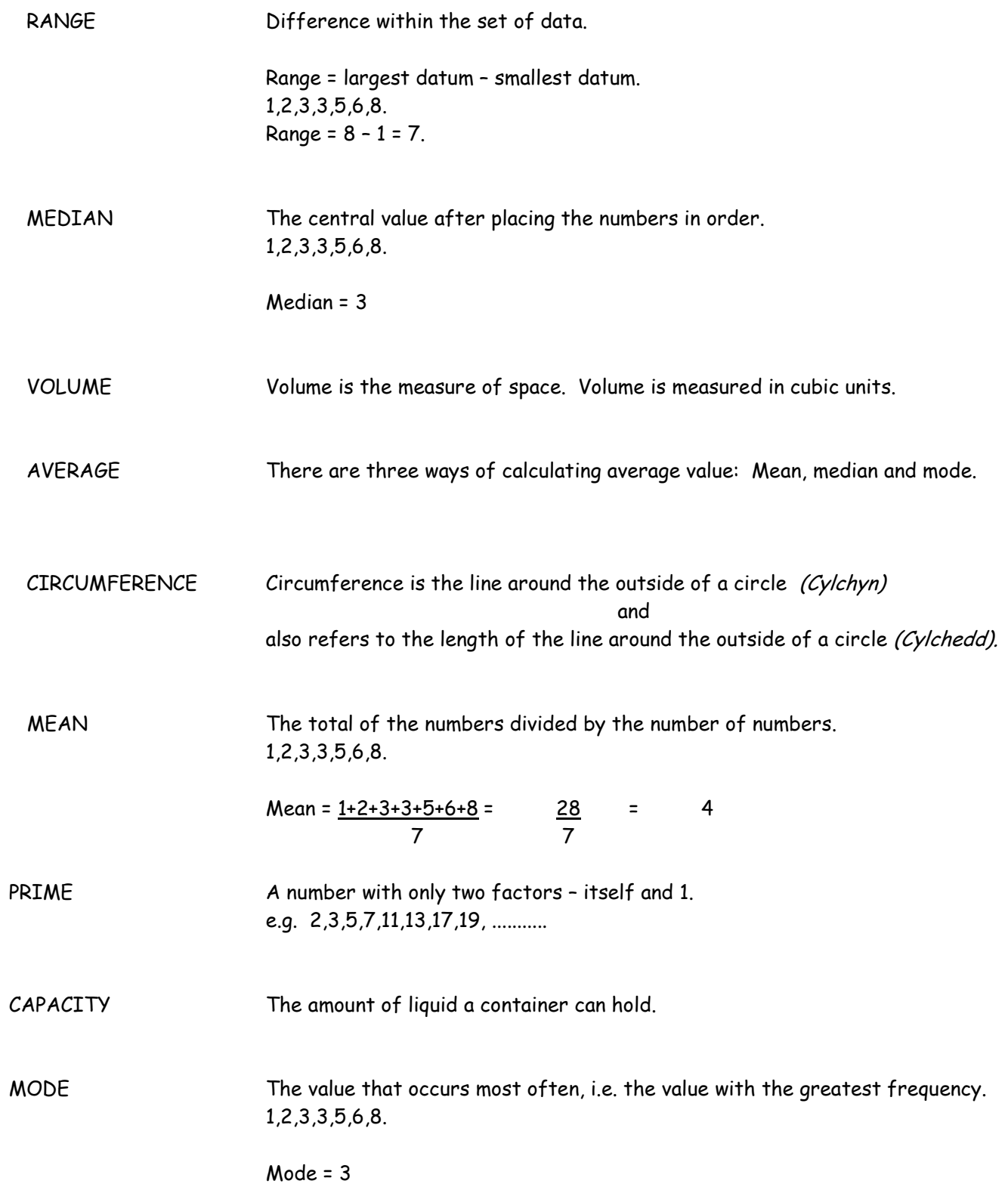

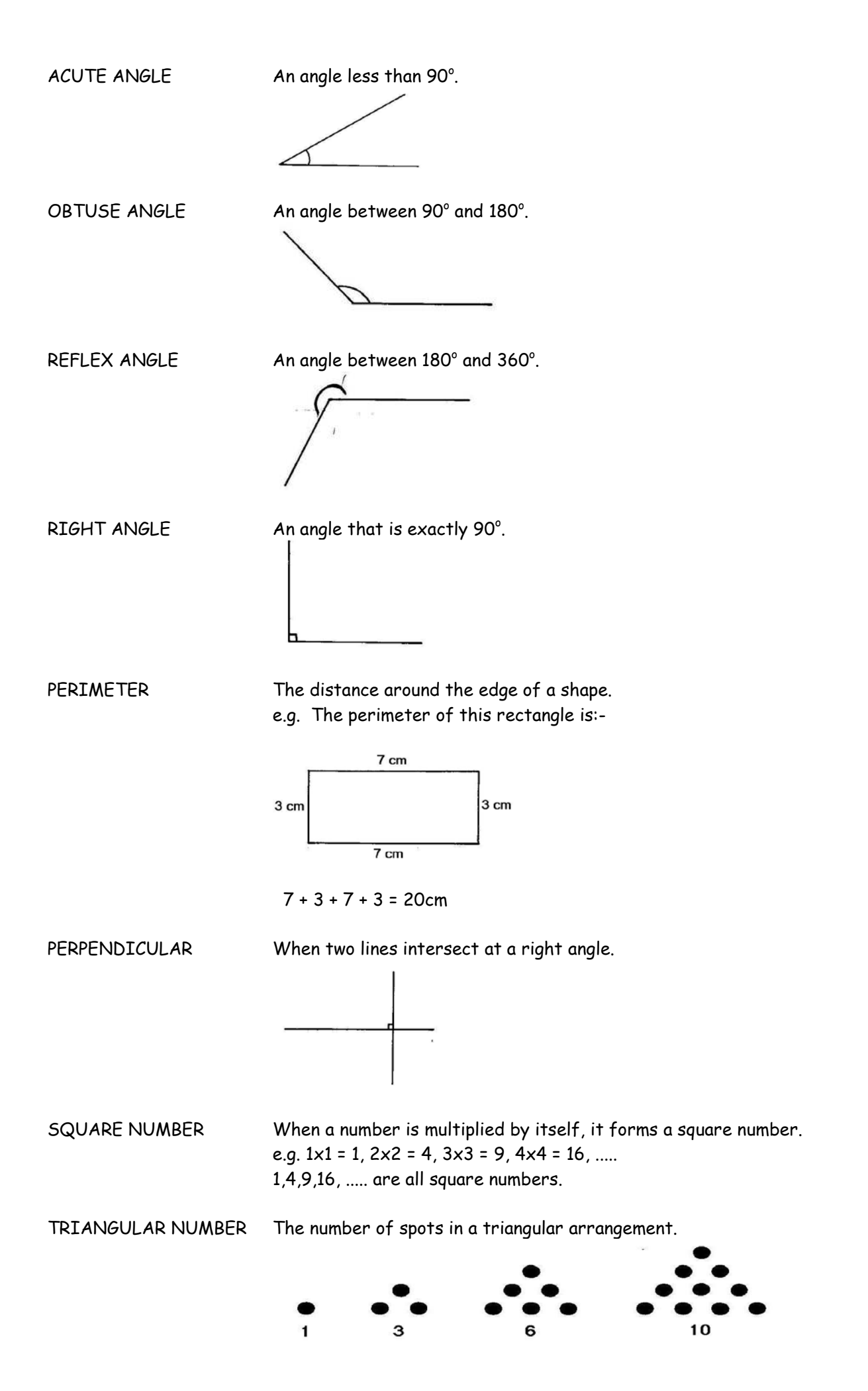

## **13. EXAMPLES OF THE USE OF COMMON TERMS**

#### **GEOGRAPHY - Mean / Range / Total**

Temperature and Rainfall in Bethesda

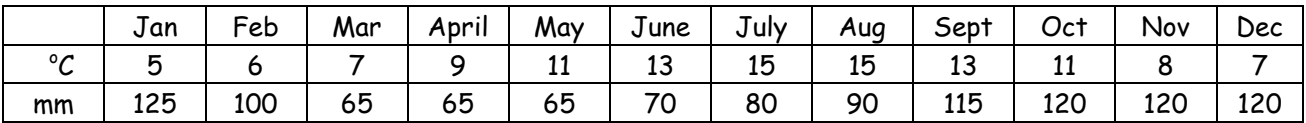

a) What is the mean temperature? (add the temperatures of each month and then divide by 12)

> Answer =  $120^\circ \div 12$ =  $10\degree C$

$$
(5+6+7+9+11+13+5+15+13+11+8+7) \div 12
$$

b) What is the temperature range? (subtract the lowest temperature from the highest)

> Answer =  $15 °C - 5 °C$ =  $10\degree C$

c) What is the total rainfall? (add the rainfall for each month)

(125+100+65+65+65+70+80+90+115+120+120+120)

Answer =  $1135$  mm

There are 4 seasons in a year

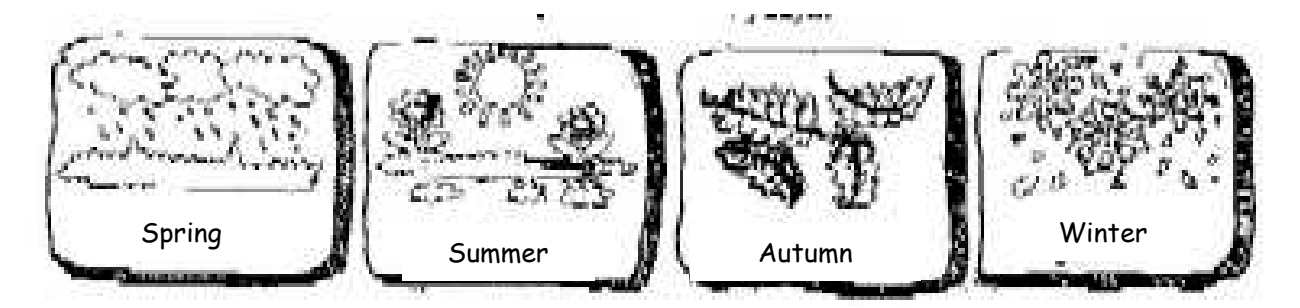

There are 365 days in a normal year, but every four years we have a **leap year, which has 366 days.**

## **DESIGN AND TECHNOLOGY - FOOD - Ratio**

Using a recipe for Shortbread to explain ratio.

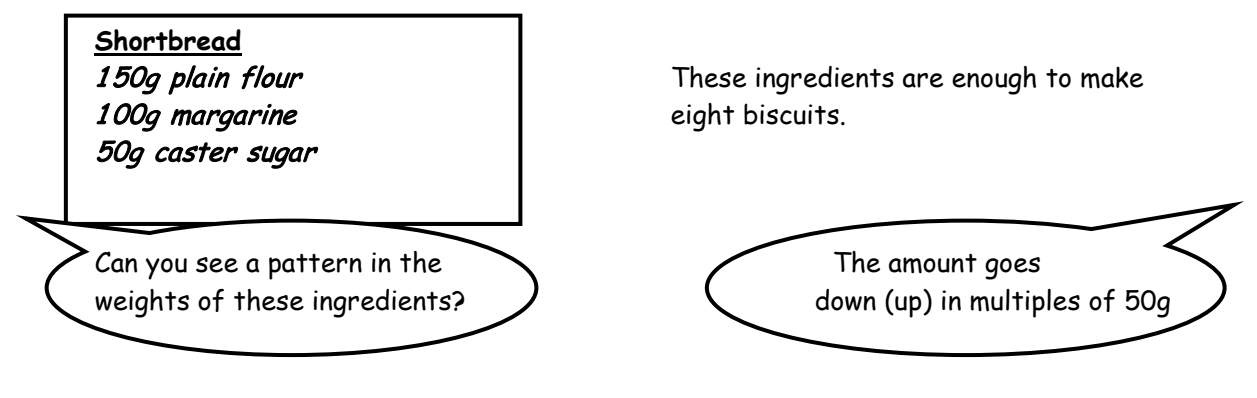

**This pattern is called a RATIO**

**Step 1** What is the smallest amount ? Answer (50g) **Step 2** How many times does 50 divide into the other two amounts?

100g  $\div$  50g = 2 times

 $150g \div 50g = 3 \text{ times}$ 

**They display the ratio 1: 2 : 3**

## **Task**

You are working for a biscuit manufacturer and need to **mass-produce** the original biscuits.

By adapting the original recipe, work out the total ingredients necessary to make 64 biscuits

 ……… caster sugar ……… margarine ……… plain flour

## **DESIGN AND TECHNOLOGY - TEXTILES - Estimate**

A question to test pupils' understanding of the difference between the length and the width of fabric.

Imagine that you are going to make a 40cm x 40cm cushion with a zip opening in the middle of the back. The pattern pieces, which include a seam allowance of 1.5cm are shown below.

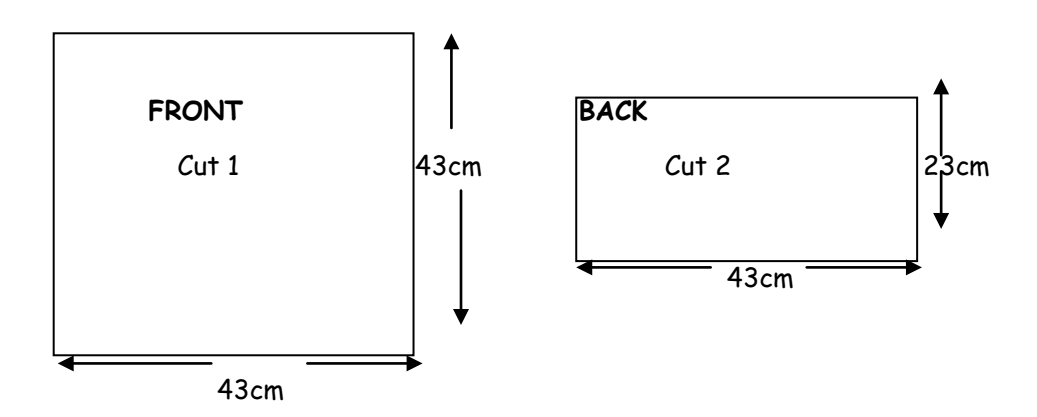

Place the different pieces of the cushion on the picture of the fabric that is 150cm wide, and then calculate how much fabric you need.

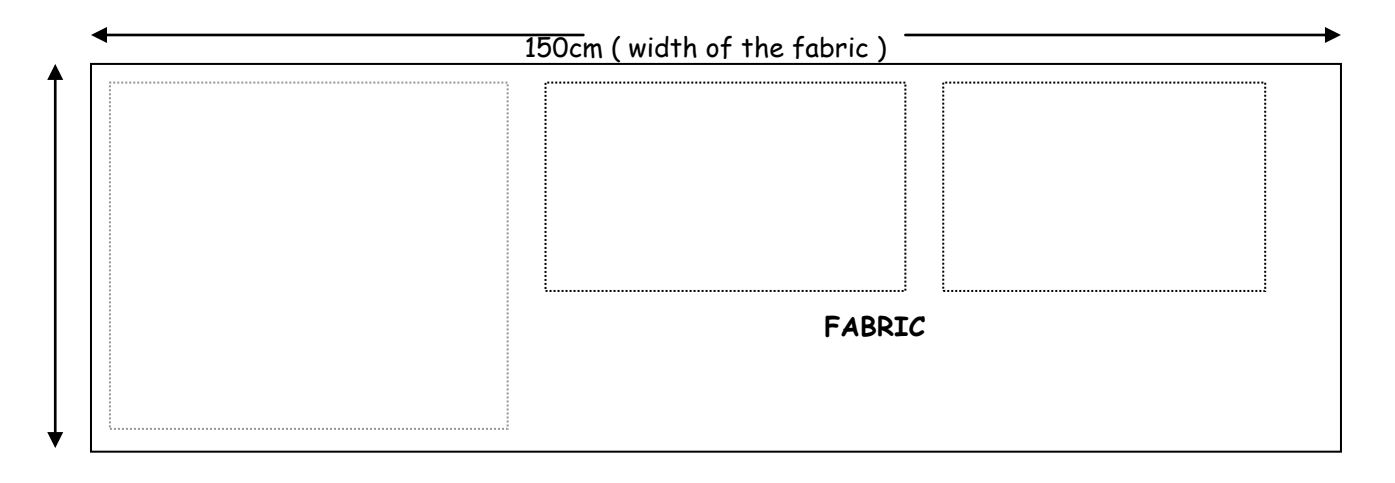

**Correct answer 43cm (0.43m) An estimate is 0.5 metre**

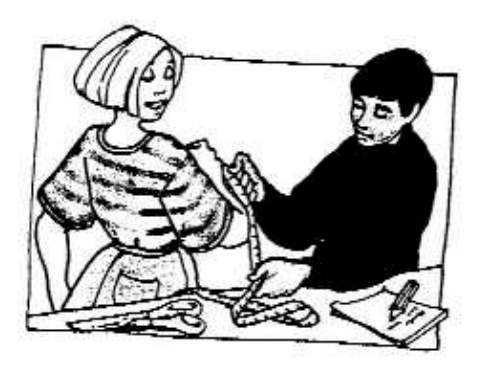

## **DESIGN AND TECHNOLOGY – FOOD - Weighing and measuring ingredients**

The **exact amount** of each ingredient is not important with dishes such as stir-fry vegetables or a stew. With other dishes, you must make detailed measurements in order to achieve successful results. For example, in a sponge mixture, the proportions of the ingredients must be accurate in order for the cake to rise.

Each ingredient must be measured to get the right proportions. The two main methods of measuring ingredients are by weight and by volume.

#### **Weighing**

Kitchen scales are used to weigh ingredients. Most scales measure in grams (g) and kilograms (kg) and are correct to the nearest gram. If your recipe is in Imperial weights – ounces (oz) or pounds (lb) – it can be converted by saying that 1 ounce = 25g and 1 pound (16 ounces) = 500g

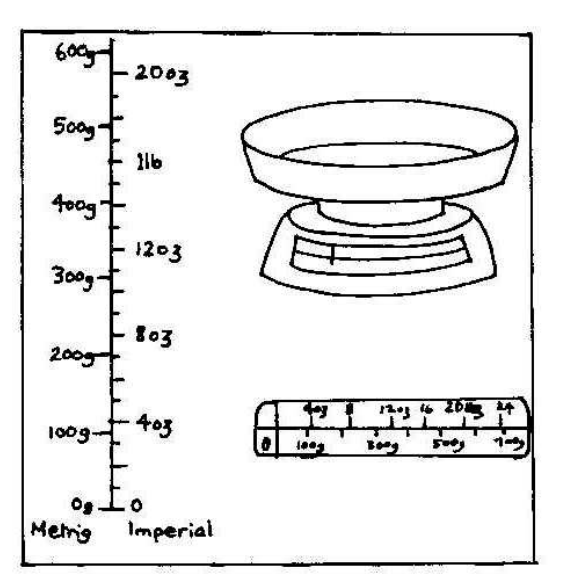

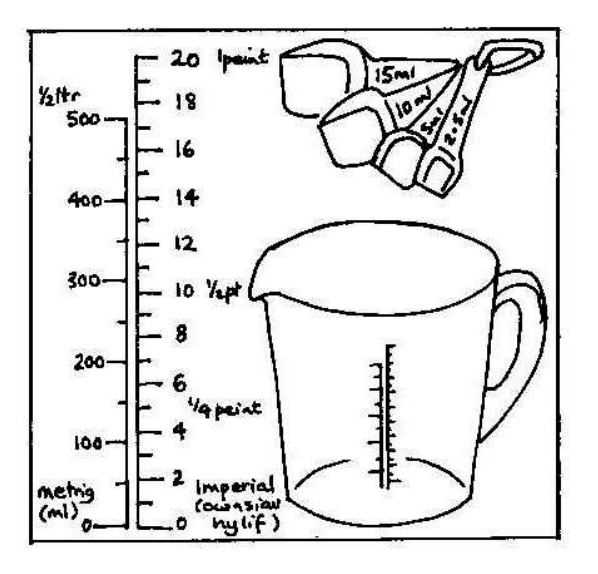

#### **Measuring Volume**

Use a jug to measure large volumes of liquid. Jugs are usually marked in millilitres (ml) and pints.

They are only accurate to the nearest 20ml. Use measuring spoons to measure small amounts of liquid or powder. Four sizes of measuring spoons are available - 2.5ml, 5ml, 10ml ac 15ml.

## **DESIGN AND TECHNOLOGY – RESISTANT – Measuring and marking**

You will need to transfer your drawings very carefully to the materials in order to be able to cut and shape them correctly. If you do not measure and mark accurately it will be difficult to make a good product.

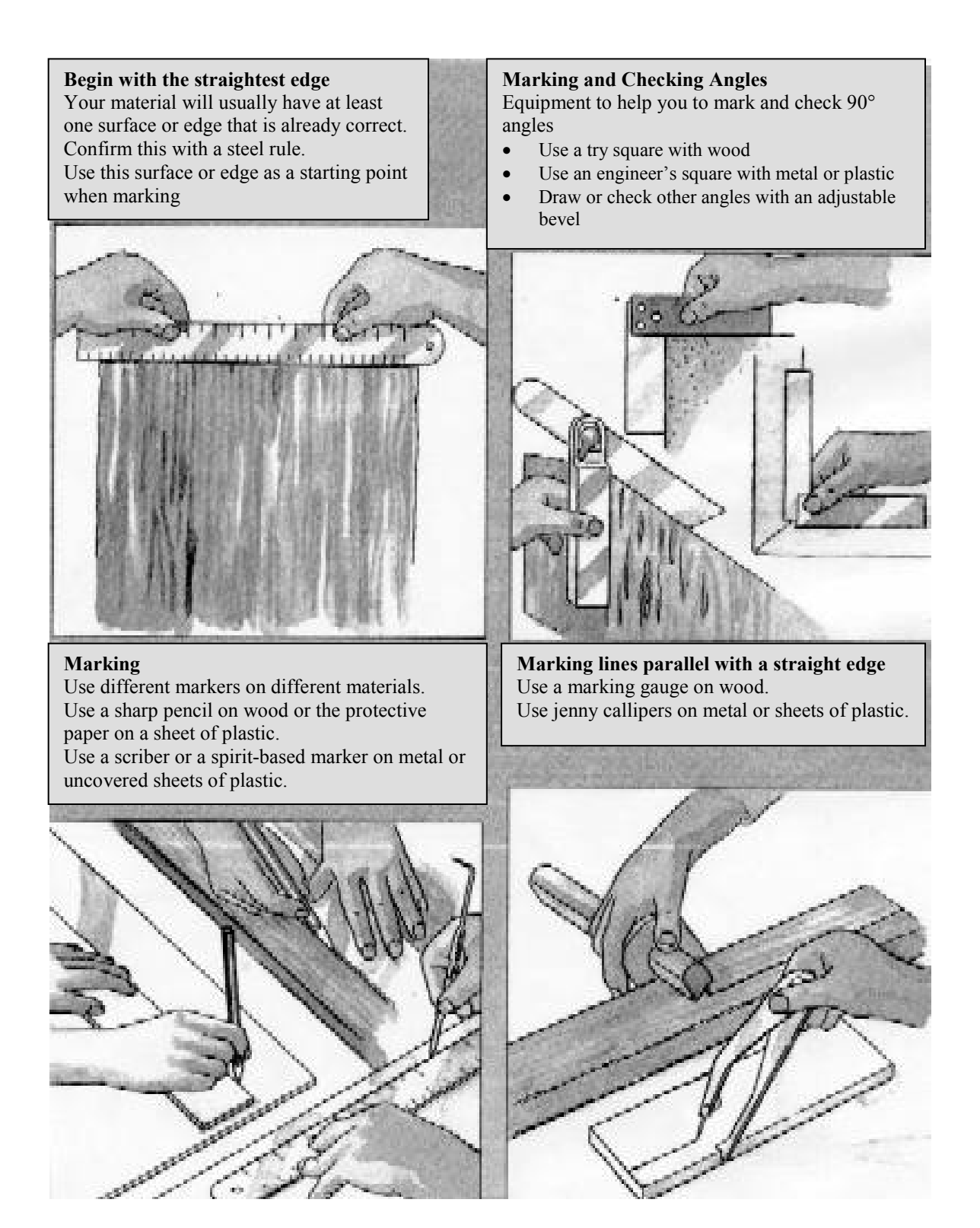

#### **SCIENCE - Reflection**

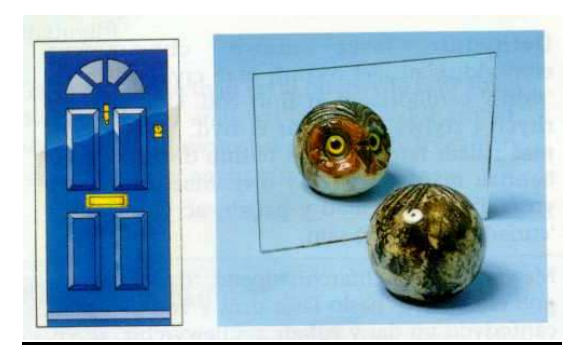

The door is not as smooth as the mirror. It sends light in all directions.

Mirrors reflect light so that they produce images.

When a ray of light is reflected from a mirror, it obeys two simple rules:

- 1. The angle of reflection equals the angle of incidence. The ray is reflected from the mirror at the same angle as it arrives.
- 2. The ray that strikes the mirror, the reflected ray and the normal all lie in the same plane. You can draw the three lines on the same piece of flat paper.

These are the rules of reflection.

How a flat mirror creates an image.

#### **Laws of reflection**

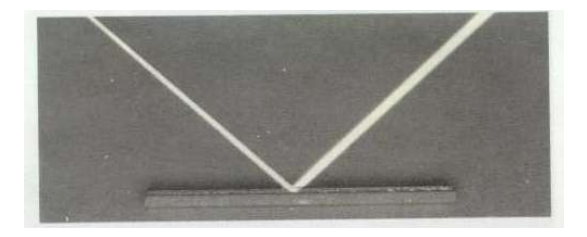

A ray of light bounces off a flat mirror. Here are some of the words used to describe the reflection of the ray:

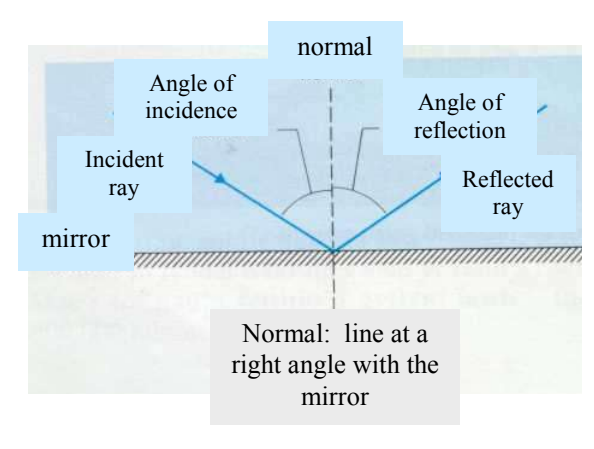

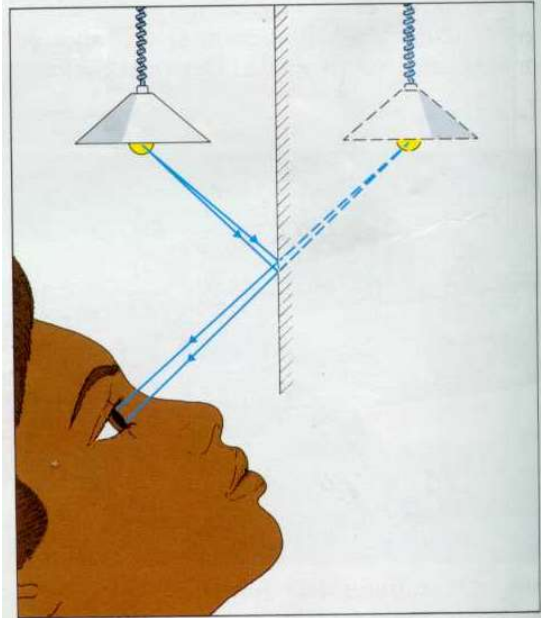

Thousands of rays come from the lamp. But to keep things simple, only two of them are shown in the picture. The rays are reflected into the eye. It appears as though they come from a position behind the mirror. This is where you would see an image of the lamp.

The rays do not actually pass through the image. They only appear to come from it. The image is called a virtual image. It cannot be displayed on a screen.

#### **SCIENCE – Pressure**

Which causes the most damage?

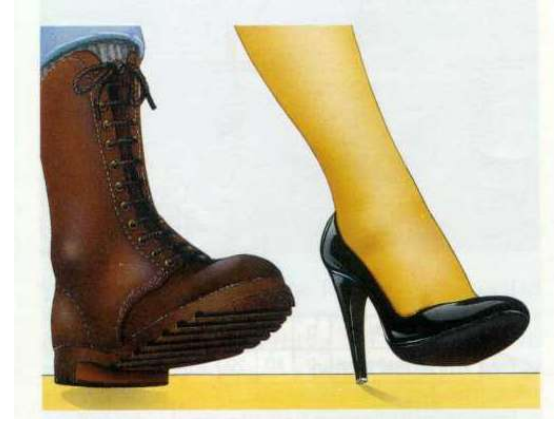

Believe it or not, the stiletto heel. It can damage carpets and make holes in floors. Not only because of the large downward force, but because the force acts on such a small area. It produces a high pressure.

Pressure tells us how concentrated a force is. It is calculated by using the equation

pressure = force area

and is measured in newtons/metre $^2$ (N/m $^2$ ) or pascals (Pa).

For example:

The meaning of the figures

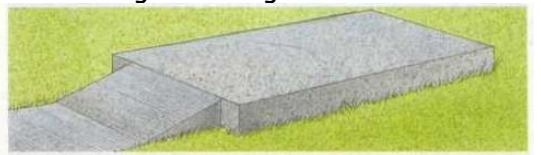

Pressure under the concrete floor of a garage:  $8000 \text{ N/m}^2$  (newtons per square metre of ground)

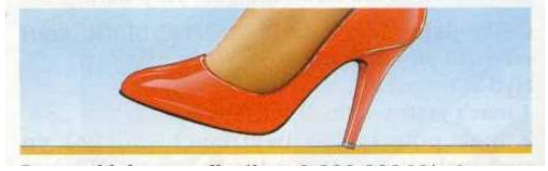

Pressure under a stiletto heel: 2 000 000  $N/m<sup>2</sup>$ . There is much less than a square metre here of course. But the heel has the same pressure effect on the floor as a force of 2 000 000 newtons spread over one square metre.

#### **Pressure Problems**

Rearrange the pressure equation, and you get

force = pressure x area

This equation is useful if you know the pressure, and the area on which it acts, but you want to find out the force.

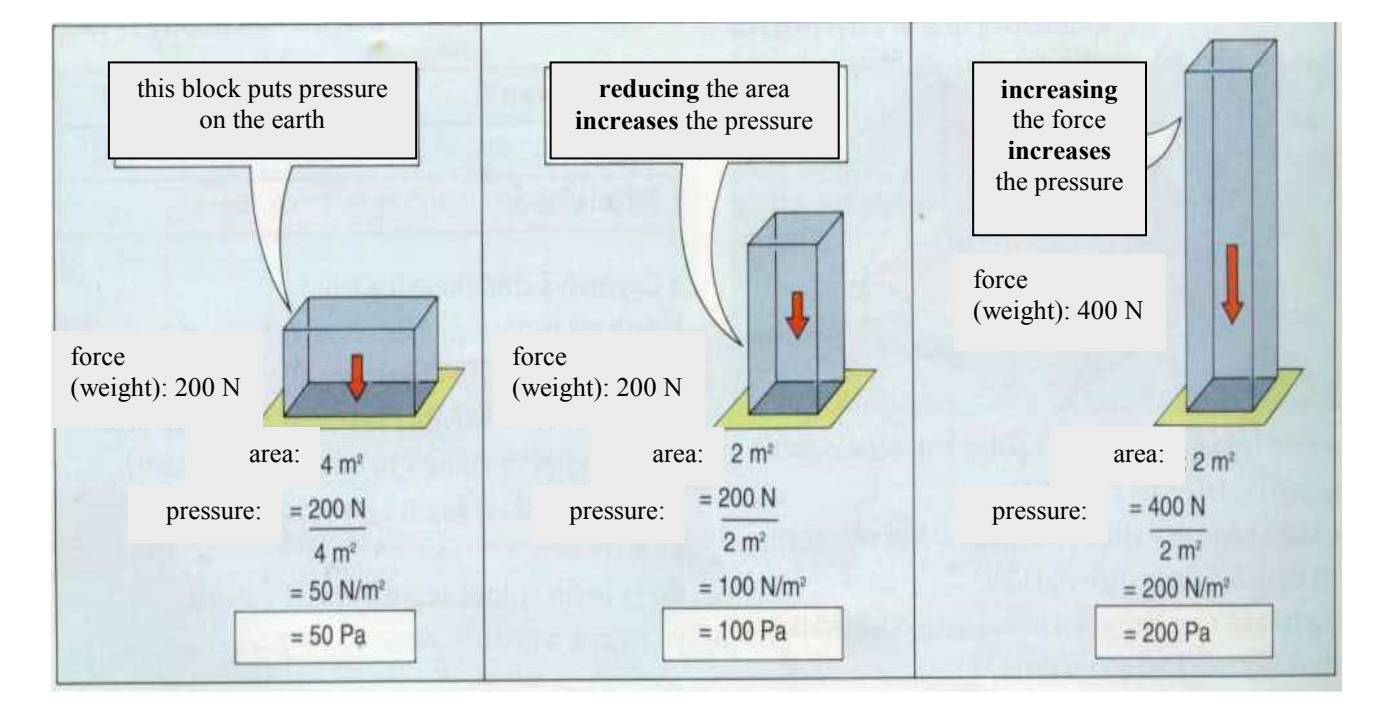

## **BUSINESS** – **Hire Purchase**

If a person does not have enough money to pay for goods in cash, they can pay monthly (or weekly). This method is called HIRE PURCHASE.

A sum of money is usually required at the start as a DEPOSIT (a percentage of the cash price).

The total of the deposit and all the other payments is greater than the normal price, as you have to pay for borrowing the money.

#### Example

A colour television set costs £200. It can be bought on hire purchase with a deposit of 10% of the cost price together with 12 monthly payments of £18. What will the hire purchase price be?

Hire purchase price = Deposit + Payments

Deposit

10% of £200 is £200 ÷ 10 = £20

**Payments** 

The payments are  $12 \times £18 = £216$ 

Hire purchase price

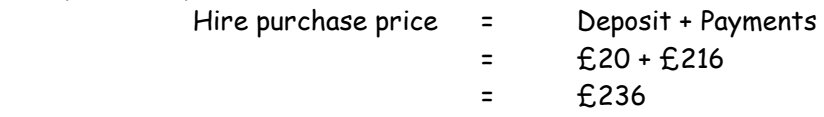

This shows that the hire purchase price is £36 more than the cash price, i.e. an additional £36 for borrowing the money.

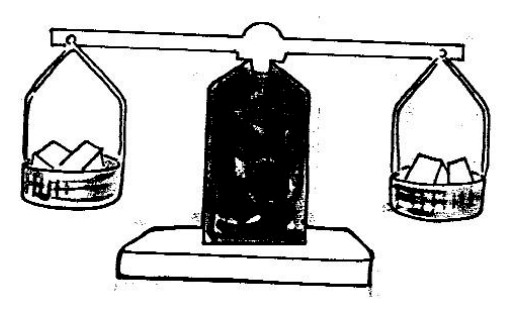

## **BUSINESS – Value Added Tax (VAT)**

As the title suggests, VAT is tax on sales or services. At present, most items covered by this tax are taxed at a rate of  $17\frac{1}{2}$ %. It is charged on costs of repairs, new equipment, petrol, etc. There is no tax on basic foodstuffs, children's clothing and books at present.

Here is an example of calculating the additional VAT on the price of goods.

A washing machine costs £480 together with  $17\frac{1}{2}$ % Value Added Tax. How much will the washing machine cost including VAT?

## Method 1

Calculating VAT without a calculator

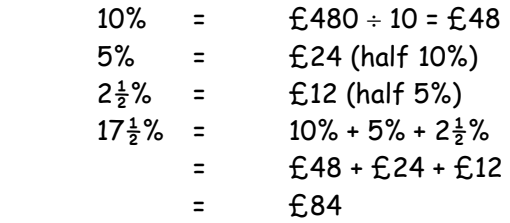

Therefore the price including VAT =  $£480 + £84 = £564$ 

#### Method 2

To calculate the price of the washing machine including VAT with a calculator, we can use a multiplication machine.

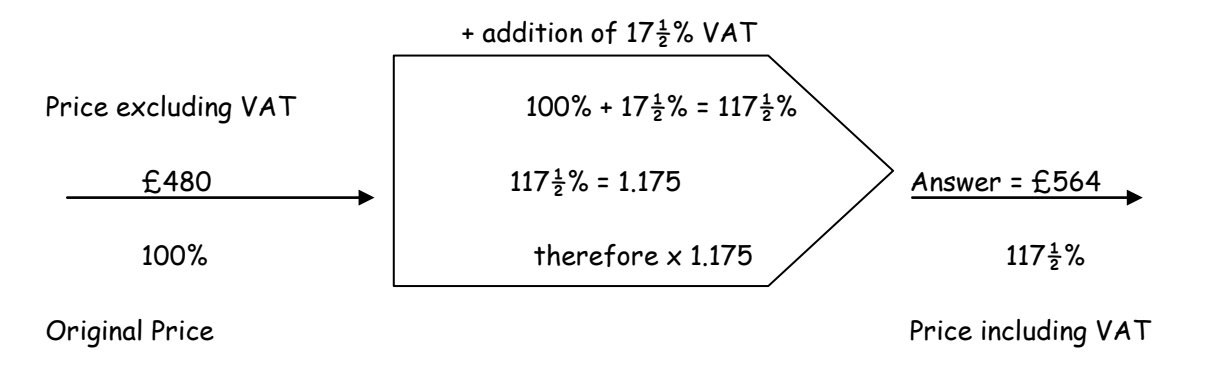

The price including VAT is £480  $\times$  1.175 = £564

## **14. SUBJECT TERMS**

## **Terms that are common to a number of subjects**

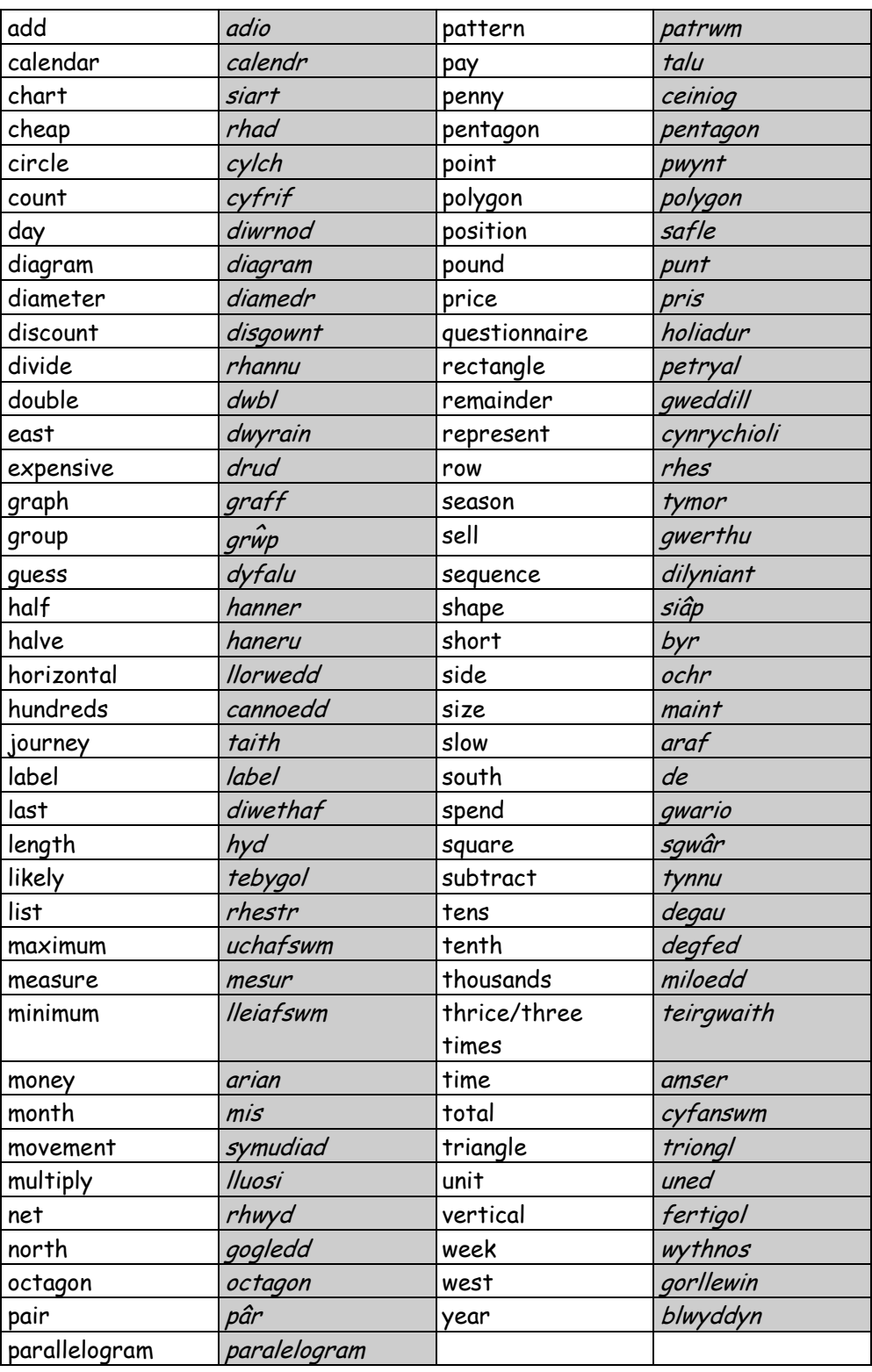

## **Language**

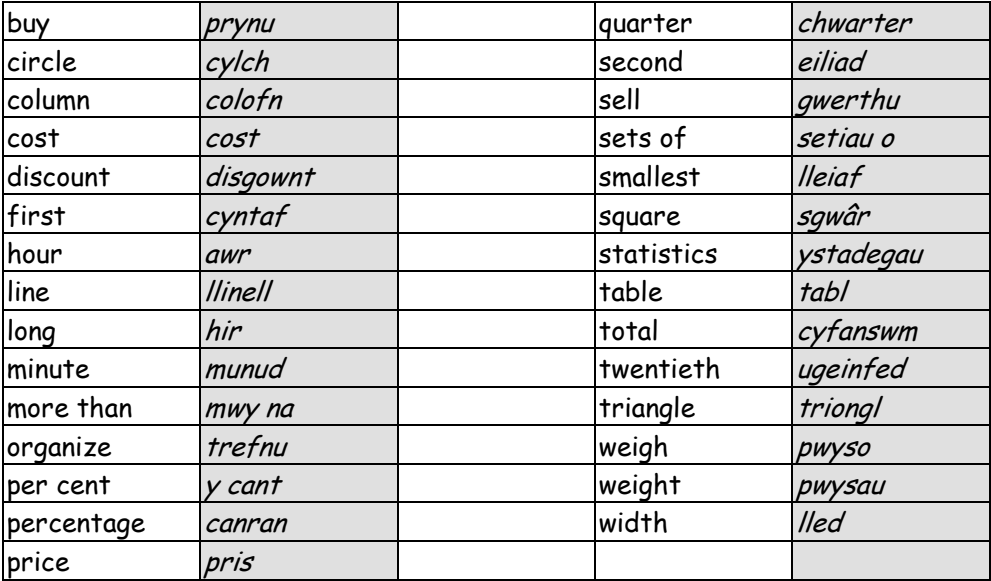

## **Science**

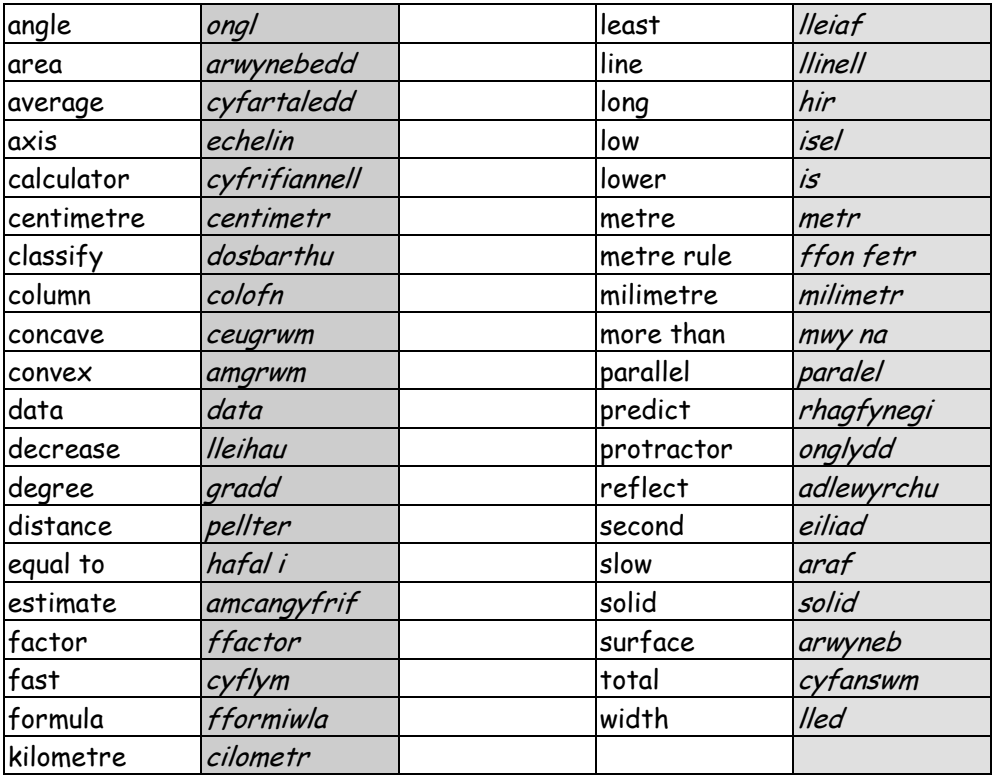

## **Design and Technology**

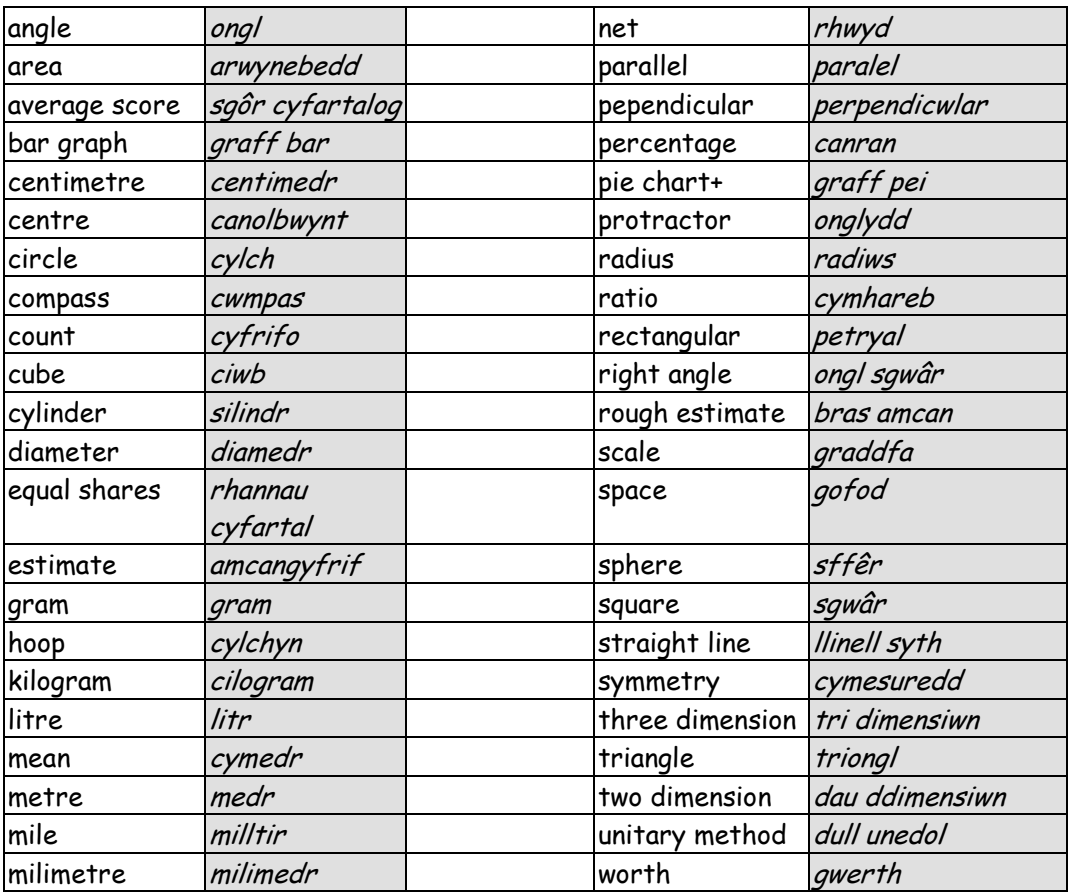

## **Music**

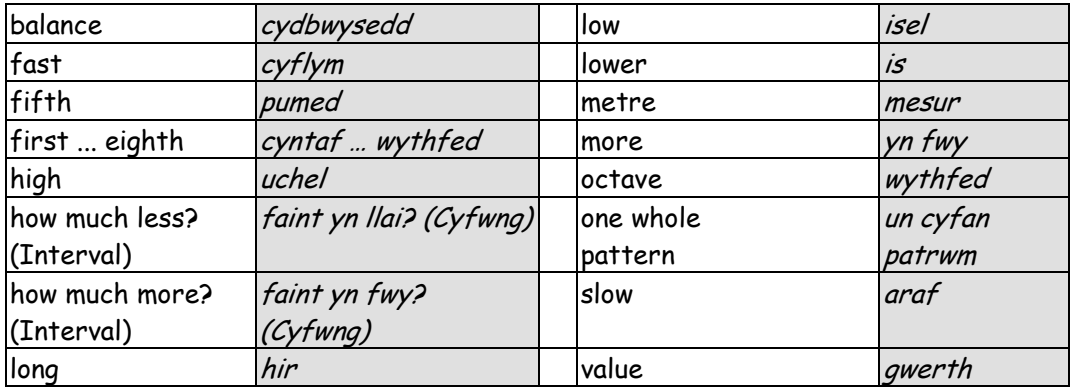

## **Geography**

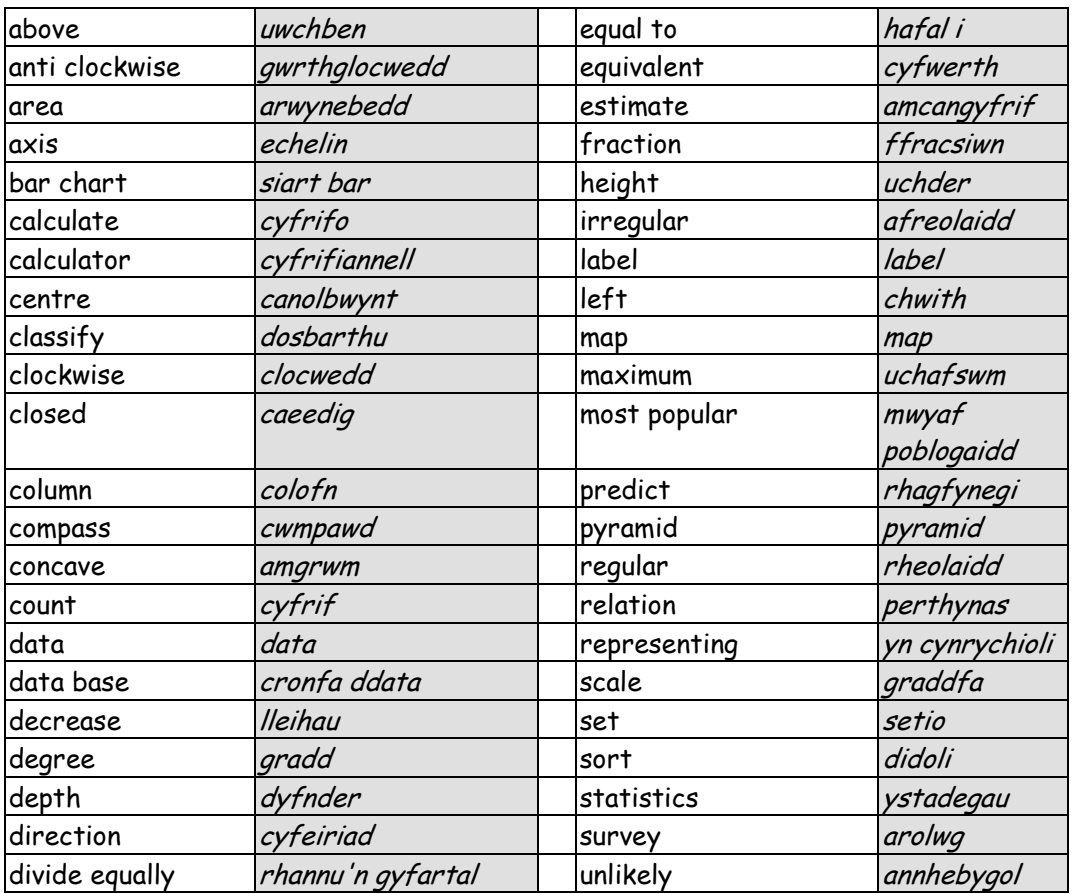

## **Religious Education**

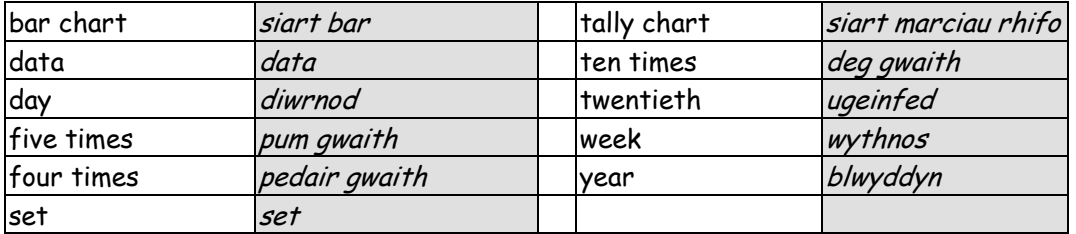

## **Information Technology**

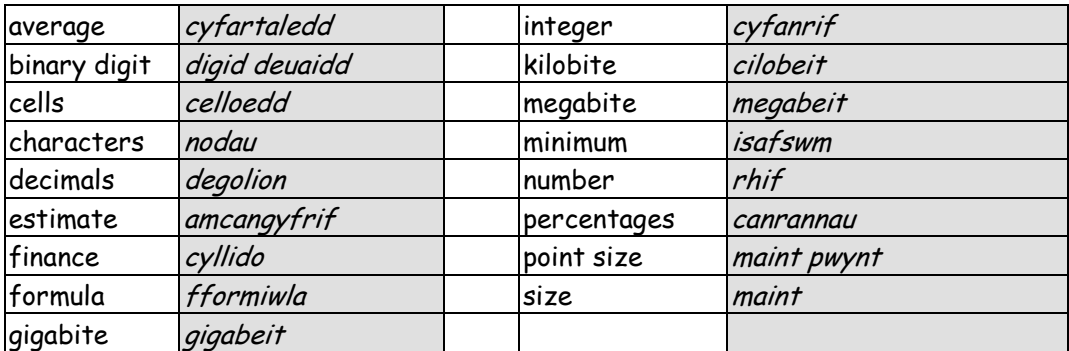

## **History**

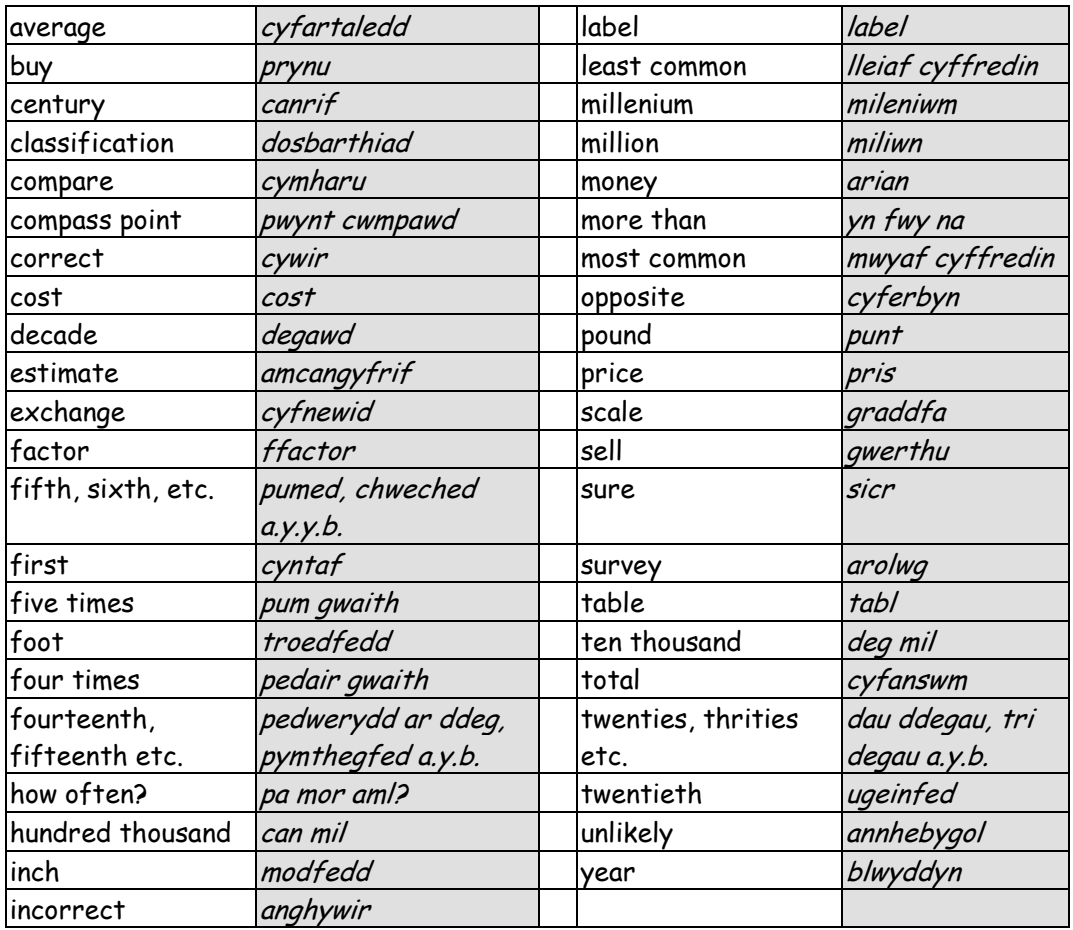

## **Physical Education**

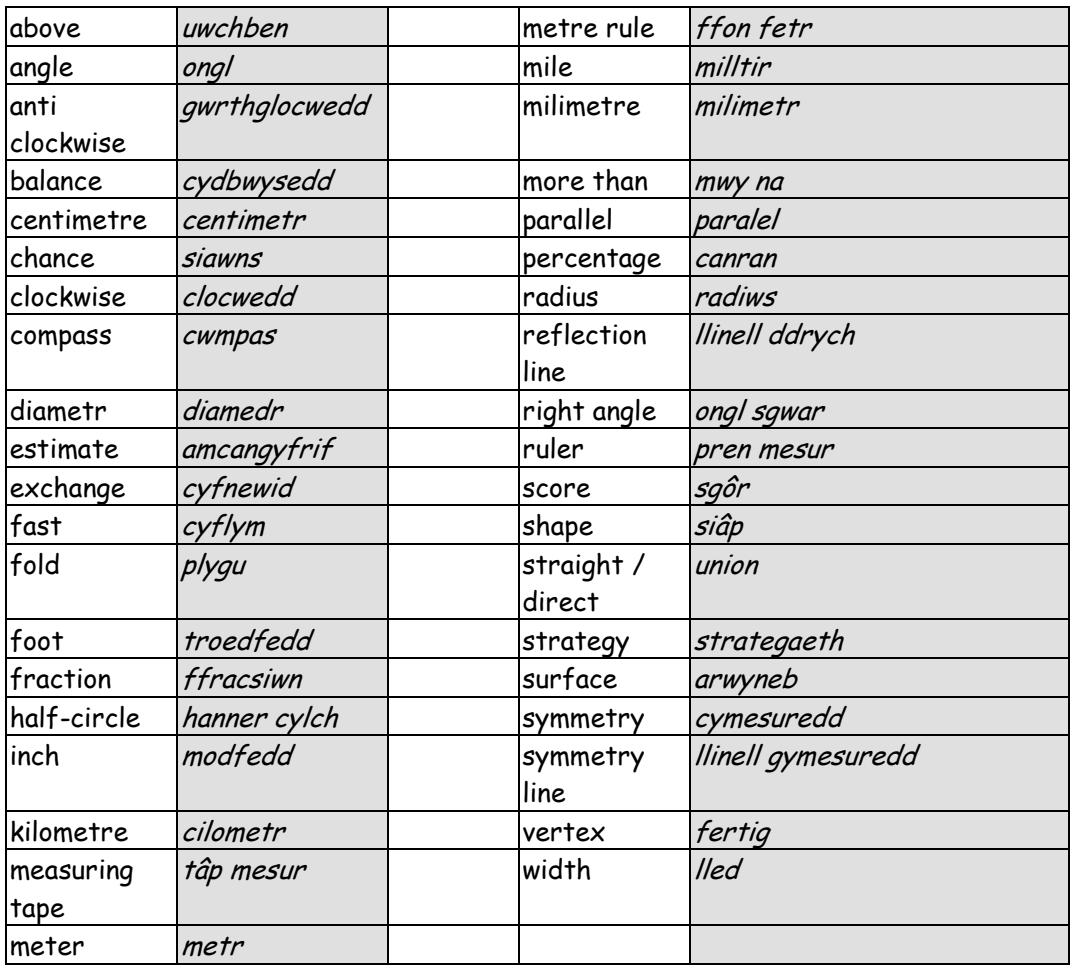

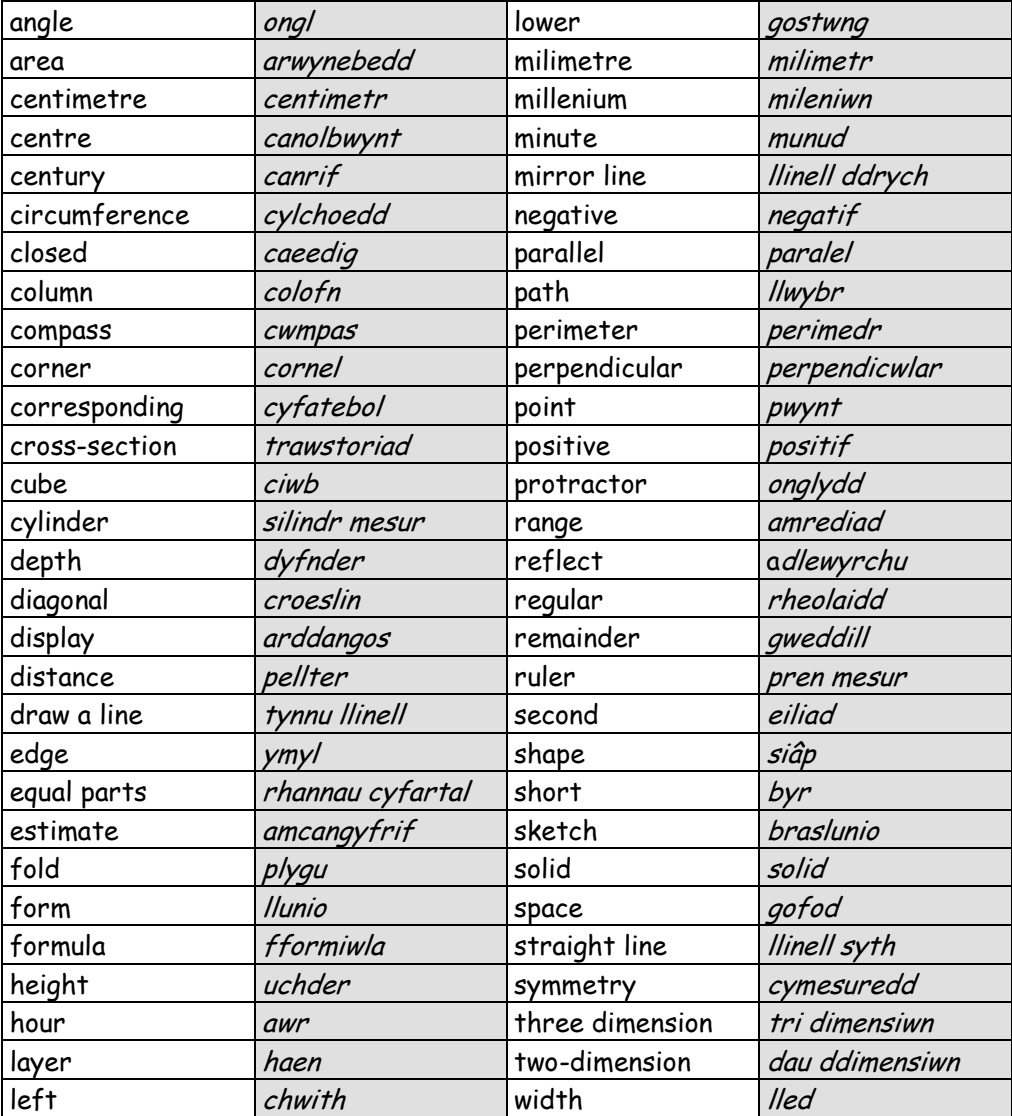